### High Troughput Computing in the IceCube Neutrino Observatory

#### Condor Week

May 1, 2008 UW-Madison

#### Juan Carlos Díaz Vélez

[juancarlos@icecube.wisc.edu](mailto:juancarlos@icecube.wisc.edu) <http://ww.icecube.wisc.edu/~juancarlos>

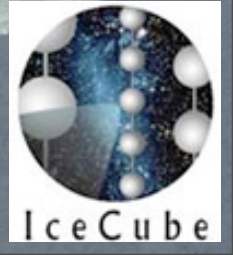

© IceCube Collaboration

## IceCube Collaboration

Bartol Research Inst, Univ of Delaware, USA **University of Alaska Anchorage, USA**

Pennsylvania State University, USA University of Wisconsin-Madison, USA University of Wisconsin-River Falls, USA LBNL, Berkeley, USA UC Berkeley, USA UC Irvine, USA

Université Libre de Bruxelles, Belgium Vrije Universiteit Brussel, Belgium Université de Mons-Hainaut, Belgium Universiteit Gent, Belgium Universität Mainz, Germany DESY Zeuthen, Germany Universität Wuppertal, Germany Universität Dortmund, Germany

Humboldt Universität, Germany Uppsala Universitet, Sweden Stockholm Universitet, Sweden Kalmar Universitet, Sweden Imperial College, London, UK University of Oxford, UK Utrecht University, Netherlands

Univ. of Alabama, USA Clark-Atlanta University, USA Univ. of Maryland, USA University of Kansas, USA Southern Univ. and A&M College, Baton Rouge, LA, USA Institute for Advanced Study, Princeton, NJ, USA

Chiba University, Japan

University of Canterbury, Christchurch, New Zealand

## what is a neutrino ?

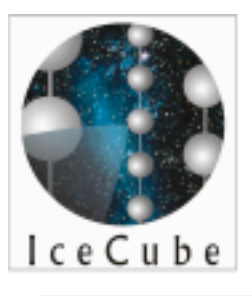

ν

Condor Week May 1, 2008 UW-Madison

•Proposed in 1930 by Pauli to explain missing energy in beta decay.

- Don't interact electro-magnetically.
- $\bullet$  small mass (m<sub>e</sub> < 3 eV)
- •Very small cross section for weak nuclear interactions
- •Neutrinos come in three "flavors"
- $\bullet$  mean free path (in lead)  $\sim$  1 ly

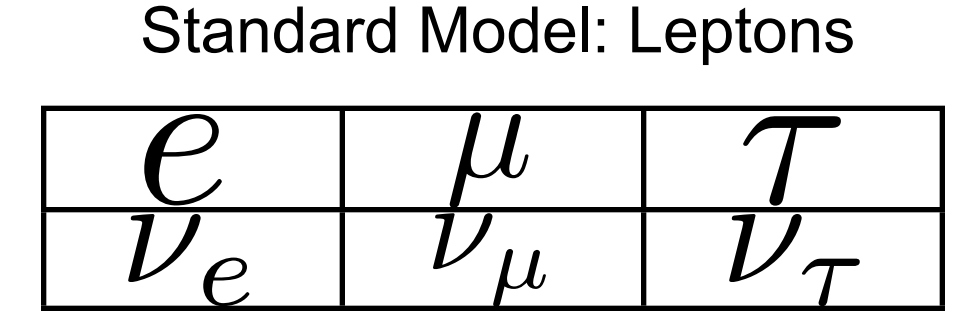

?

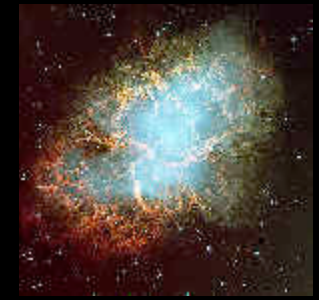

### supernova remnants

Photo credit: FORS Team, 8.2-meter VLT, ESO

?

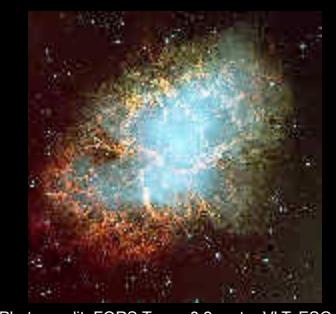

### supernova remnants

### AGNs

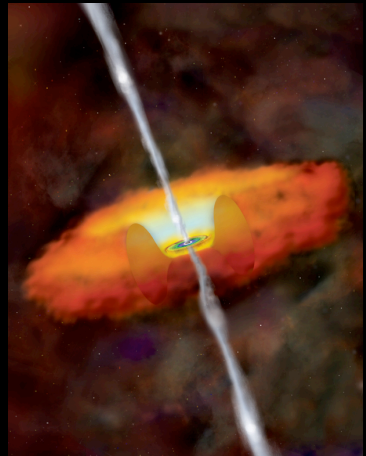

?

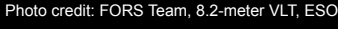

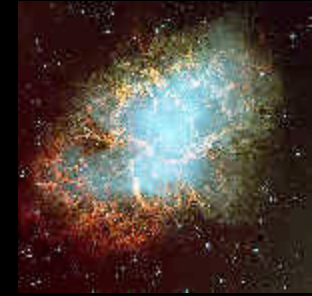

Photo credit: FORS Team, 8.2-meter VLT, ESO

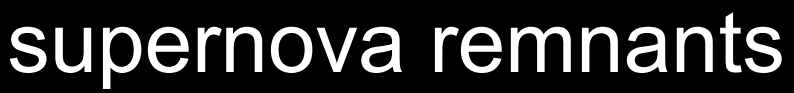

### AGNs

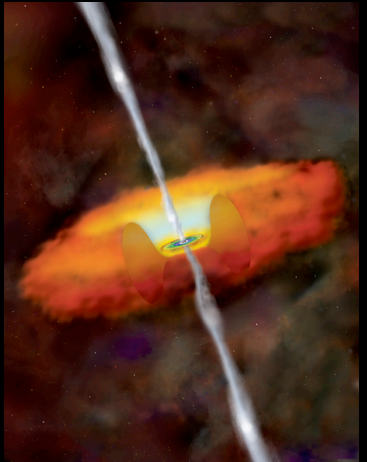

### microquasars

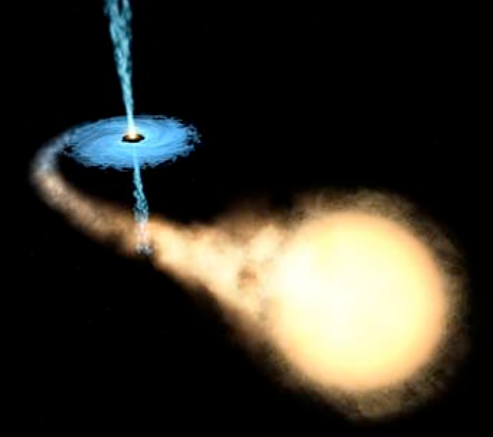

Photo Credit: ESA/NASA/F. Mirabel (CEA)

unexpected sources 2

# icecube

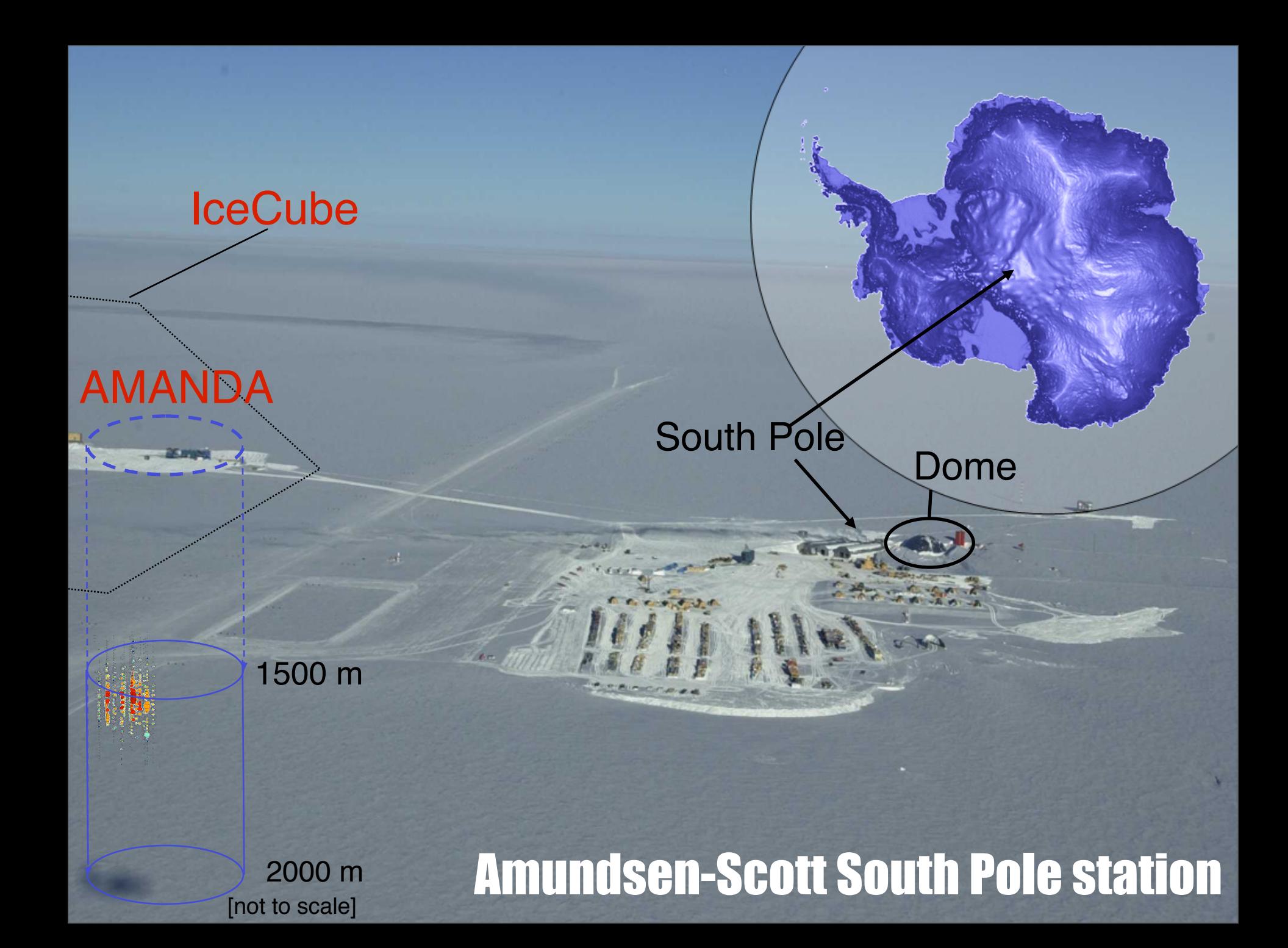

### **IceCube**

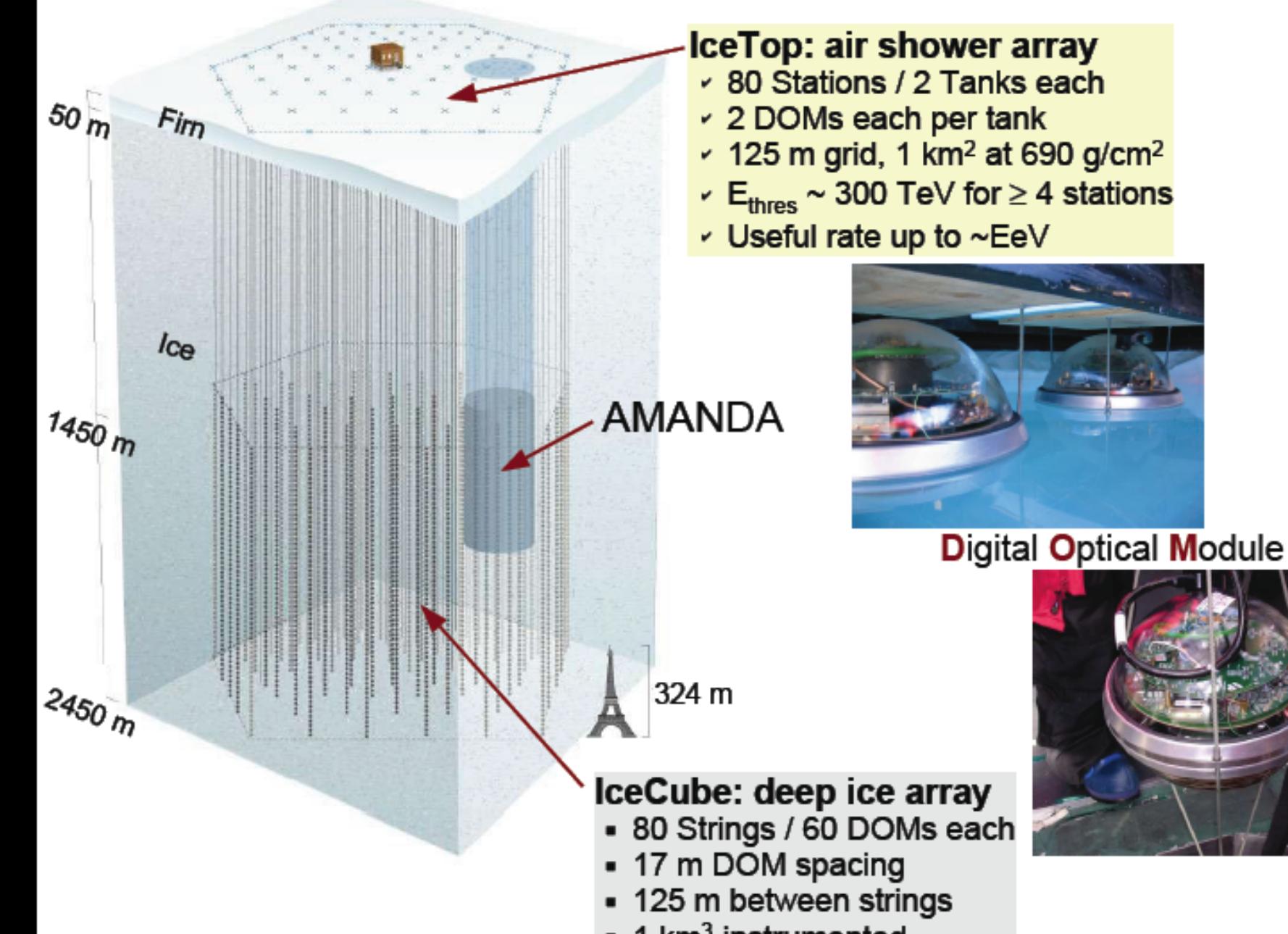

1 km<sup>3</sup> instrumented

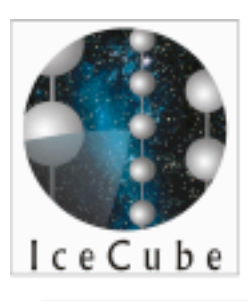

### ice: the detector medium

Condor Week May 1, 2008 UW-Madison

- **Extremely low light level** 
	- Noise rate dominated by radioactive decay in glass
- Low absorption
- Significant scattering

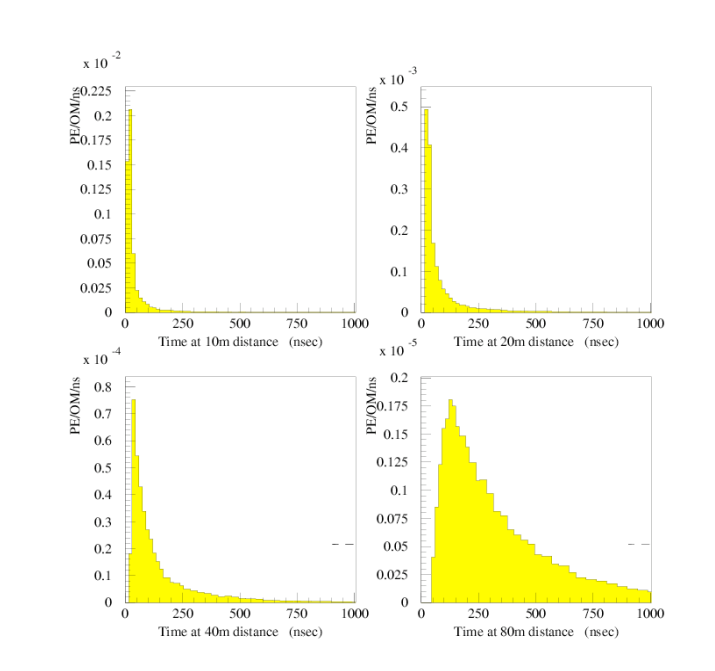

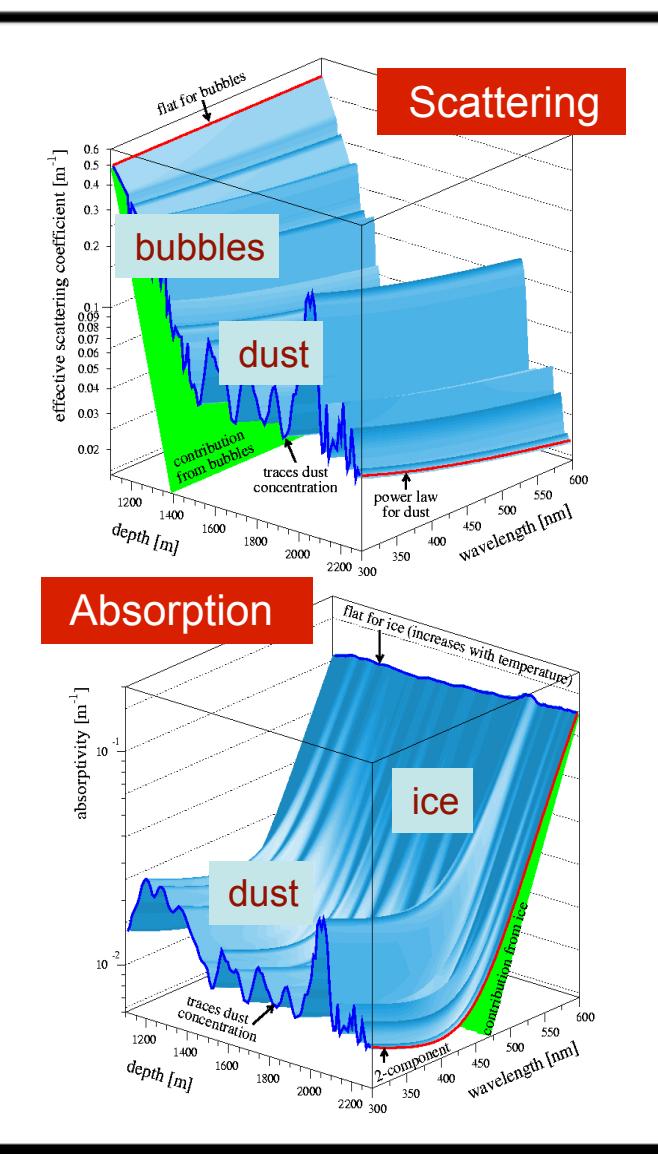

## optical sensor

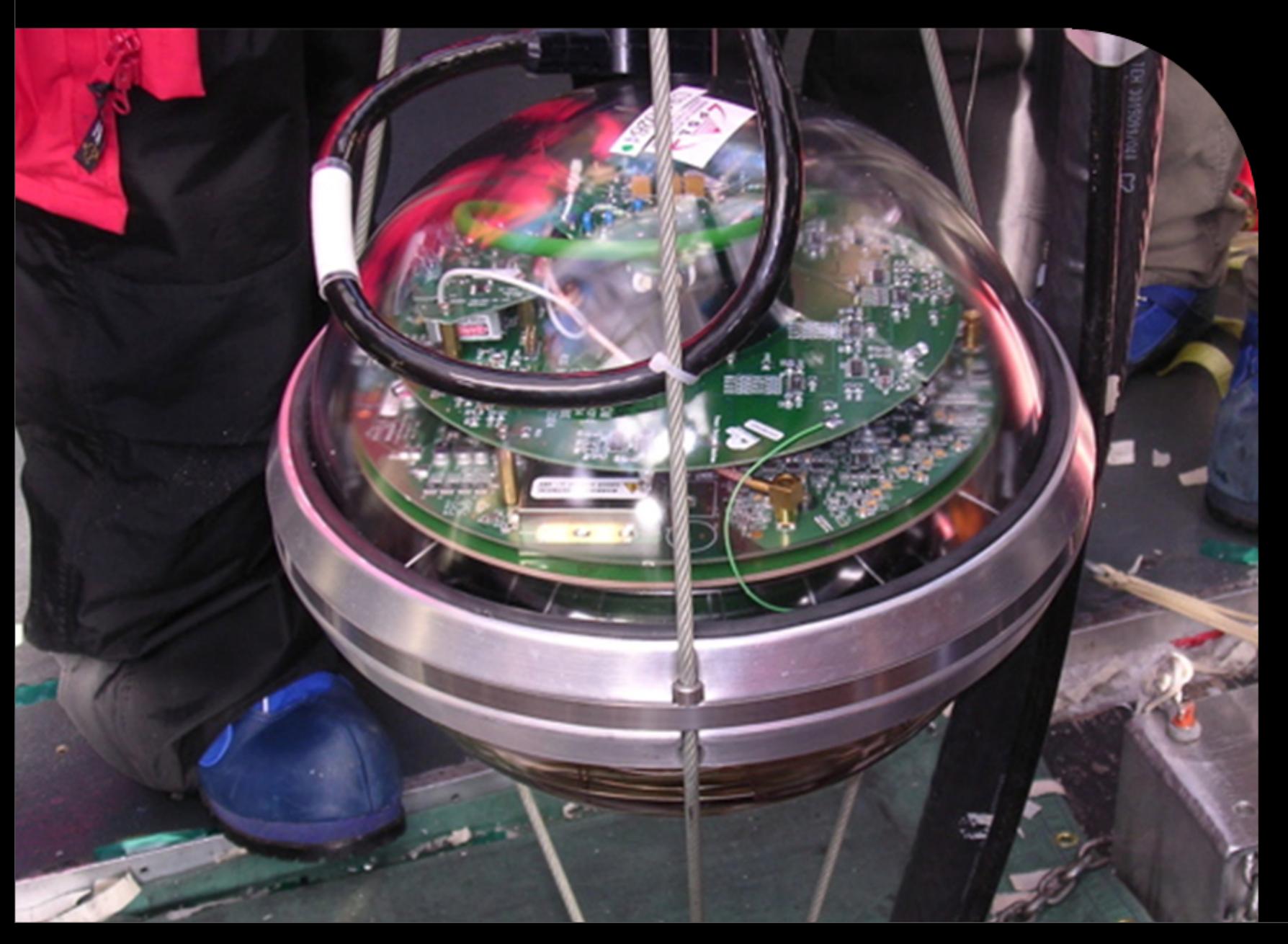

## Digital Optical Module

**LED flasher board**

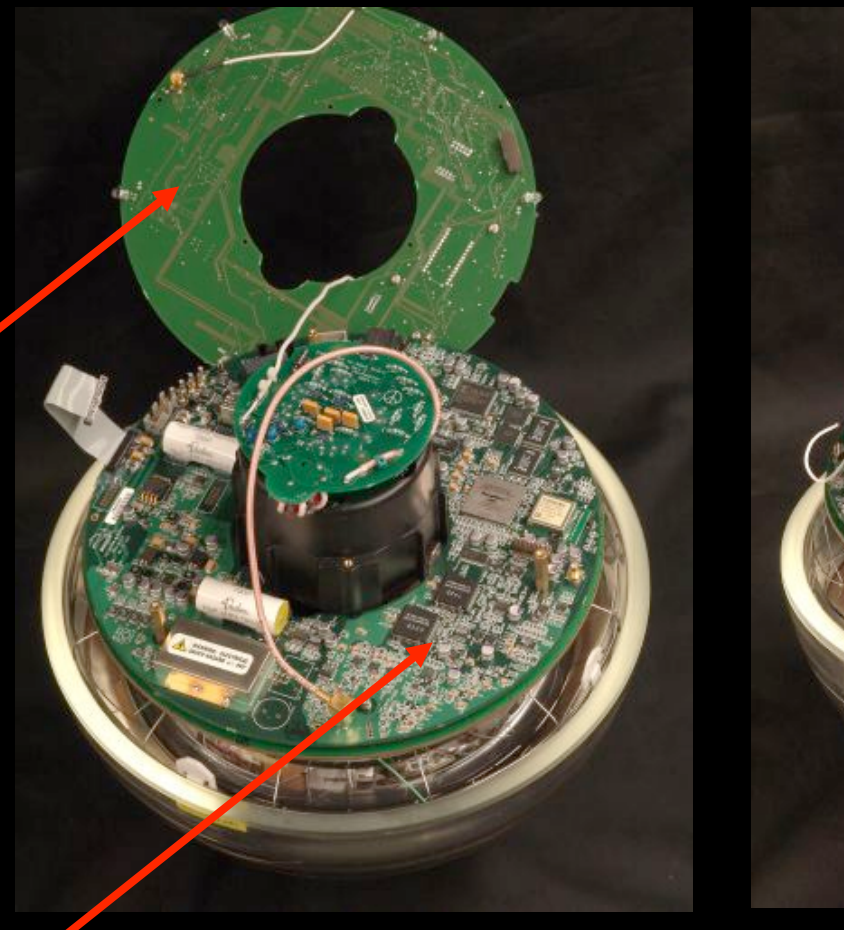

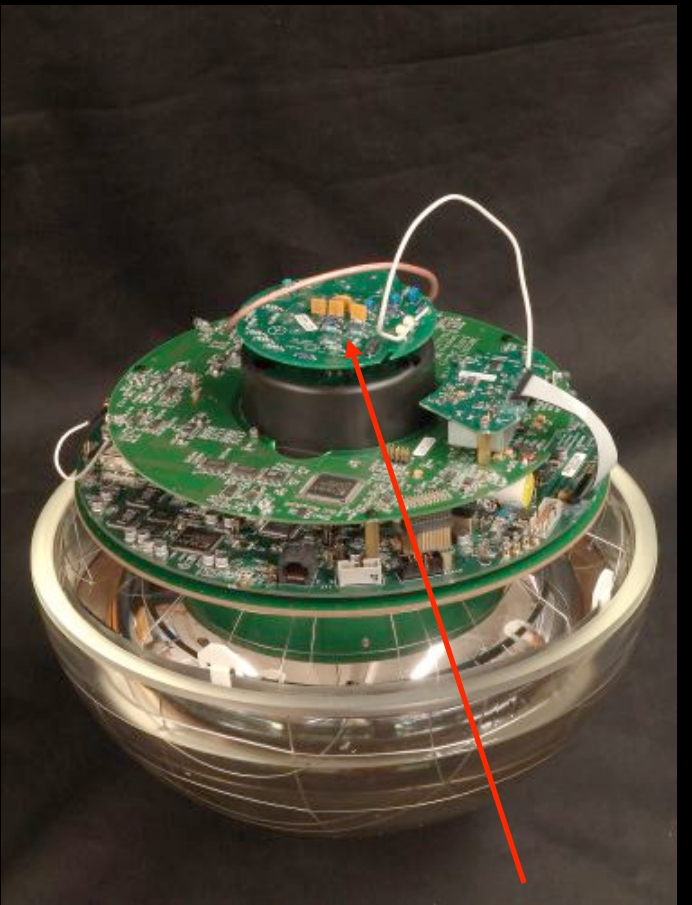

**HV board**

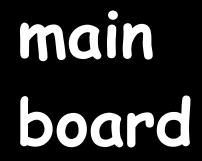

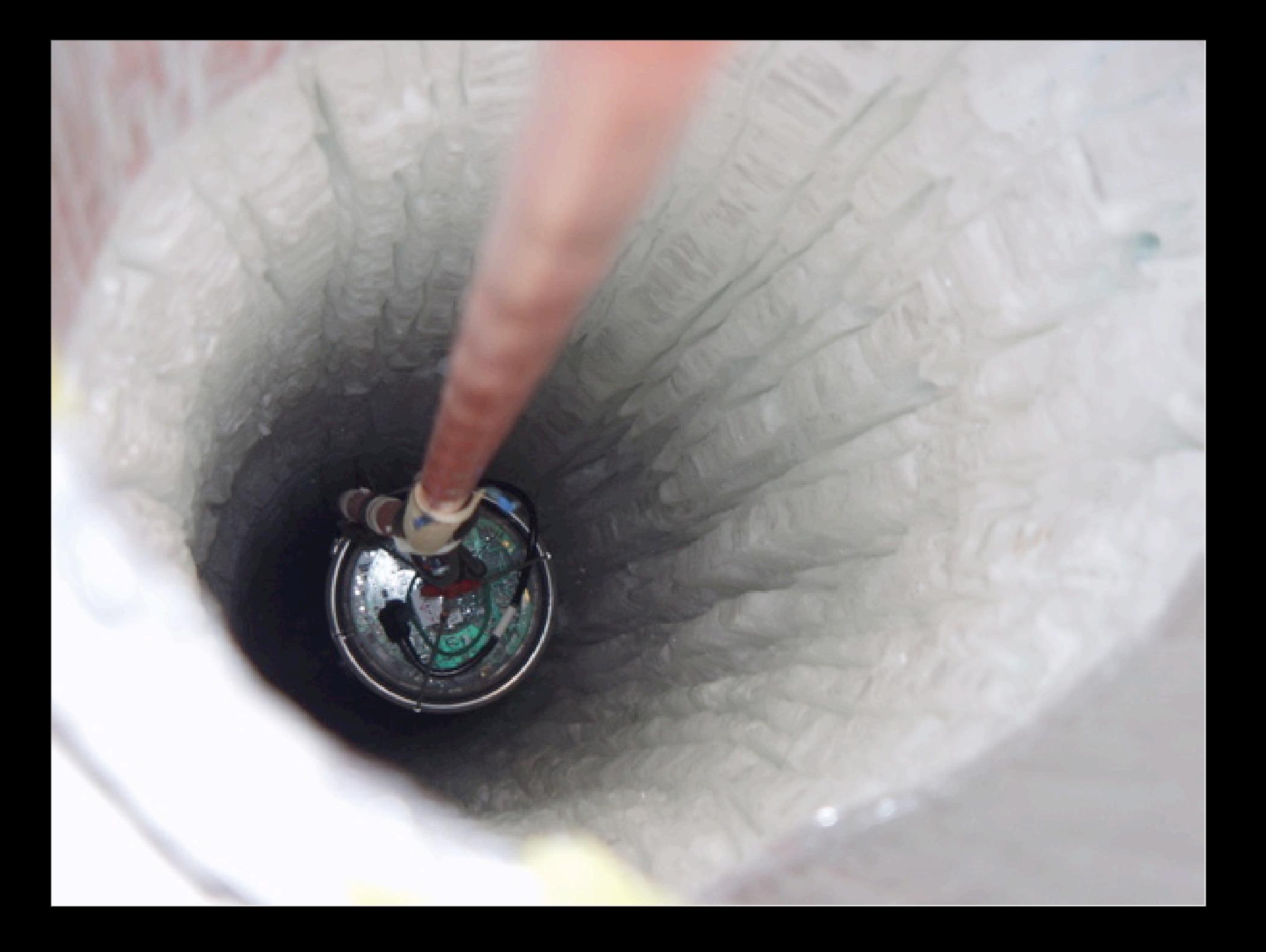

- infrequently, a cosmic neutrino interacts with an atom in the medium and produces a nuclear reaction
- muon travels kilometers in ice/water

### nuclear detector and the reaction

or  $\nu$ 

### **e** earth **neutrino travels through the earth**

 $\mu^{\pm}$ 

- infrequently, a cosmic neutrino interacts with an atom in the medium and produces a nuclear reaction
- muon travels kilometers in ice/water

### nuclear detector reaction

 $\nu$  or  $\nu$ 

- muon track produces Cherenkov light
- optical sensors capture (and map) the light

 $\mu^{\pm}$ 

### icecube data rates (IC40)

 $\sim$  50  $\nu$  's per day  $\approx$  >10<sup>7</sup> µ's per day

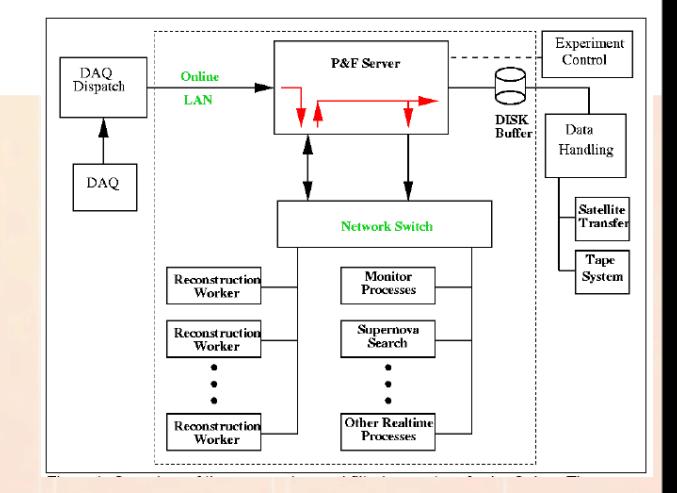

- Based on simulations, the expected trigger rate for a 40 string detector is:
	- $\sim$ 950 Hz for an Simple Majority Trigger with  $\geq$  8 HLC hits.
	- This translates into 6.5 MB/sec for the physics data or 548.4 GB/day .
	- This trigger rate is expected to double for 80 strings.
- Spade/Satellite transmission
	- The expected satellite bandwidth is 30 GB/day.
	- A tape system is in place at the South Pole to store the full data.
- JEB/PnF
	- JEB reads collected event streams from the I3DAQ and the TWR (AMANDA) DAQ.
	- Merges events based on I3DAQ global trigger record in Joint Event Builder (JEB)
	- PnF uses fast reconstruction algorithms to filter out events based on incident angle, nchannel, etc.
	- Remaining data is written to tapes (which ideally won't be re-read).

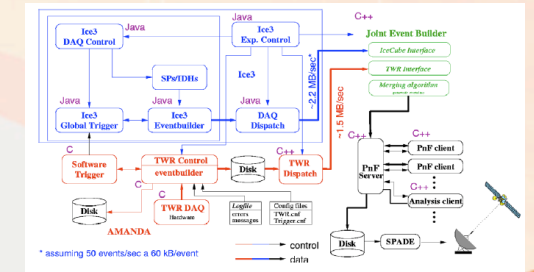

Díaz Vélez - I3HTC

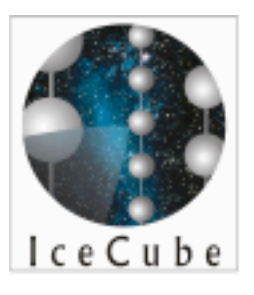

# simulation

Condor Week May 1, 2008 UW-Madison

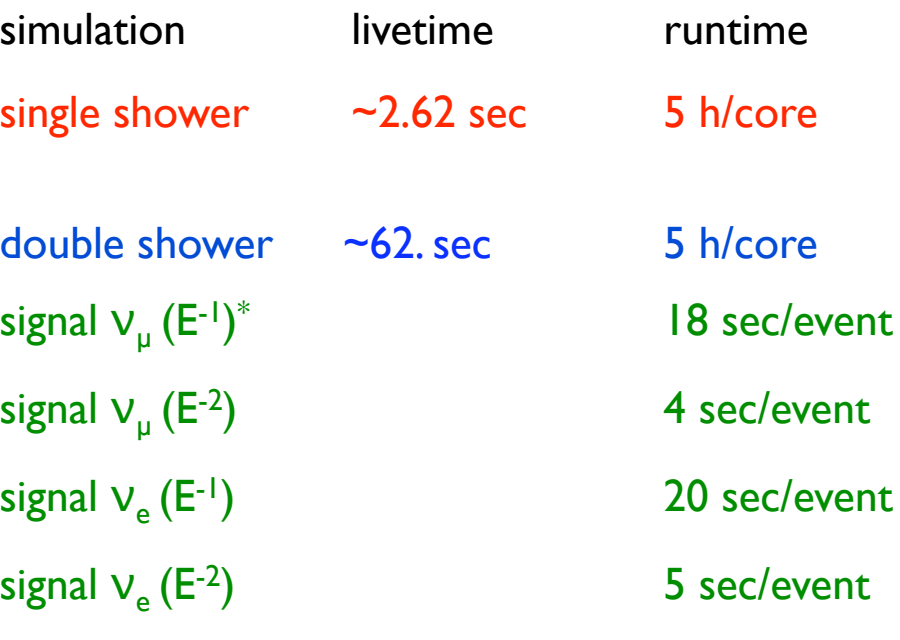

\*) estimated : runtime depends on configuration

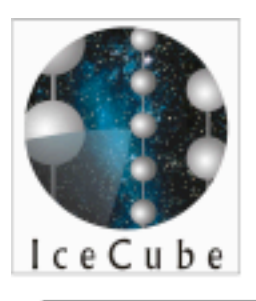

### IceCube : simulated  $\mu$  track events

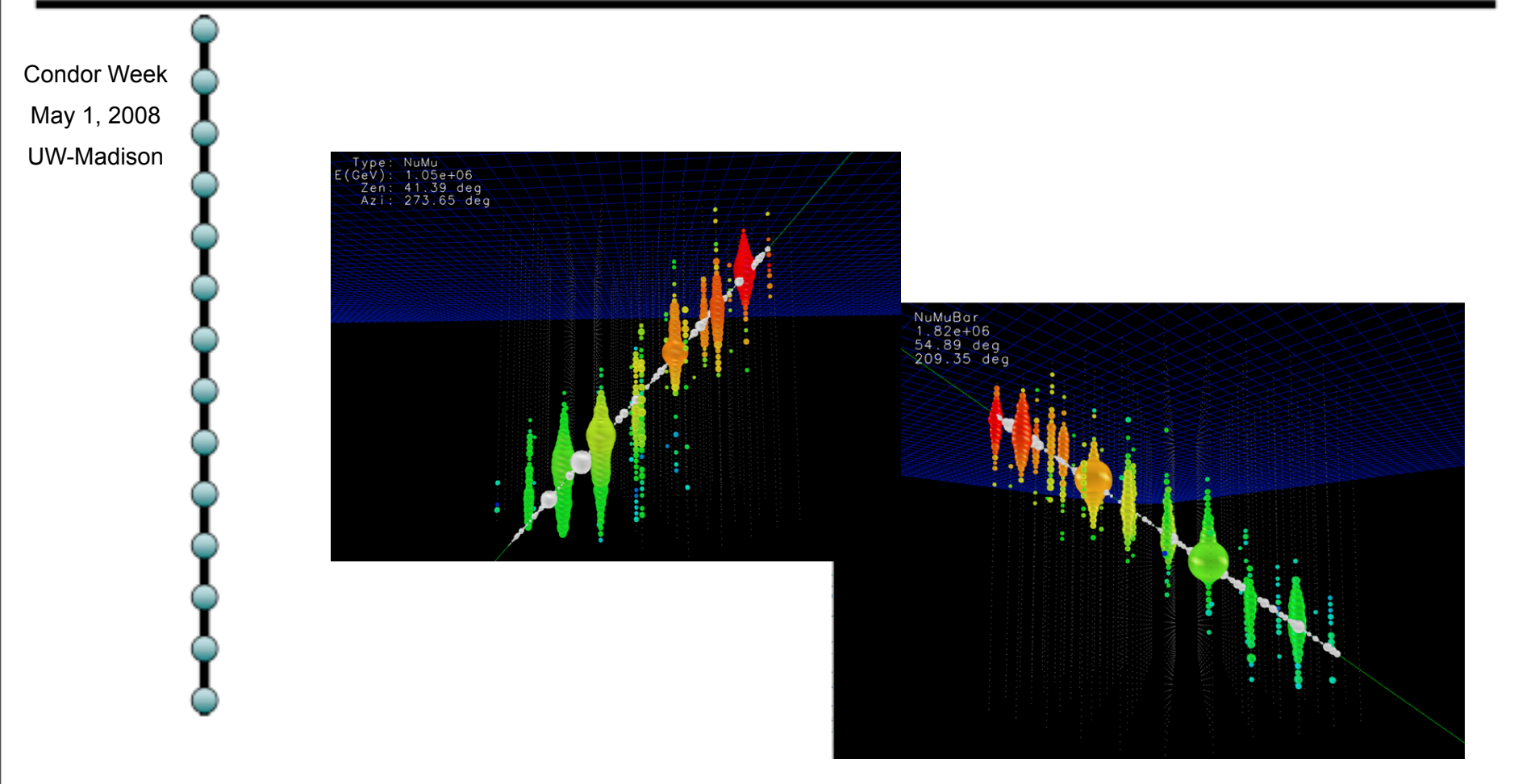

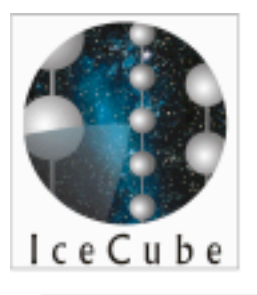

### IceCube : simulated events

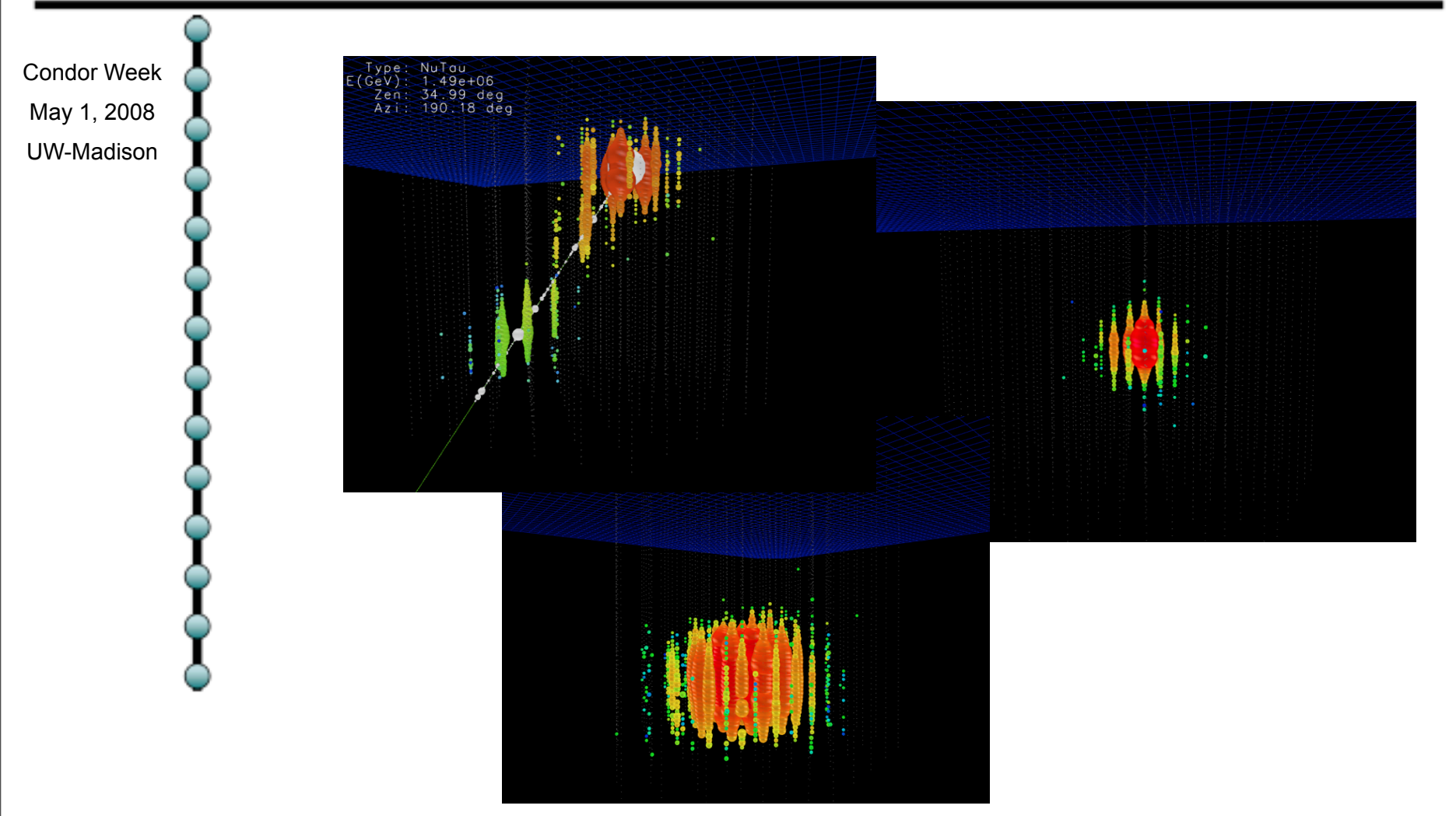

## icecube computing resources

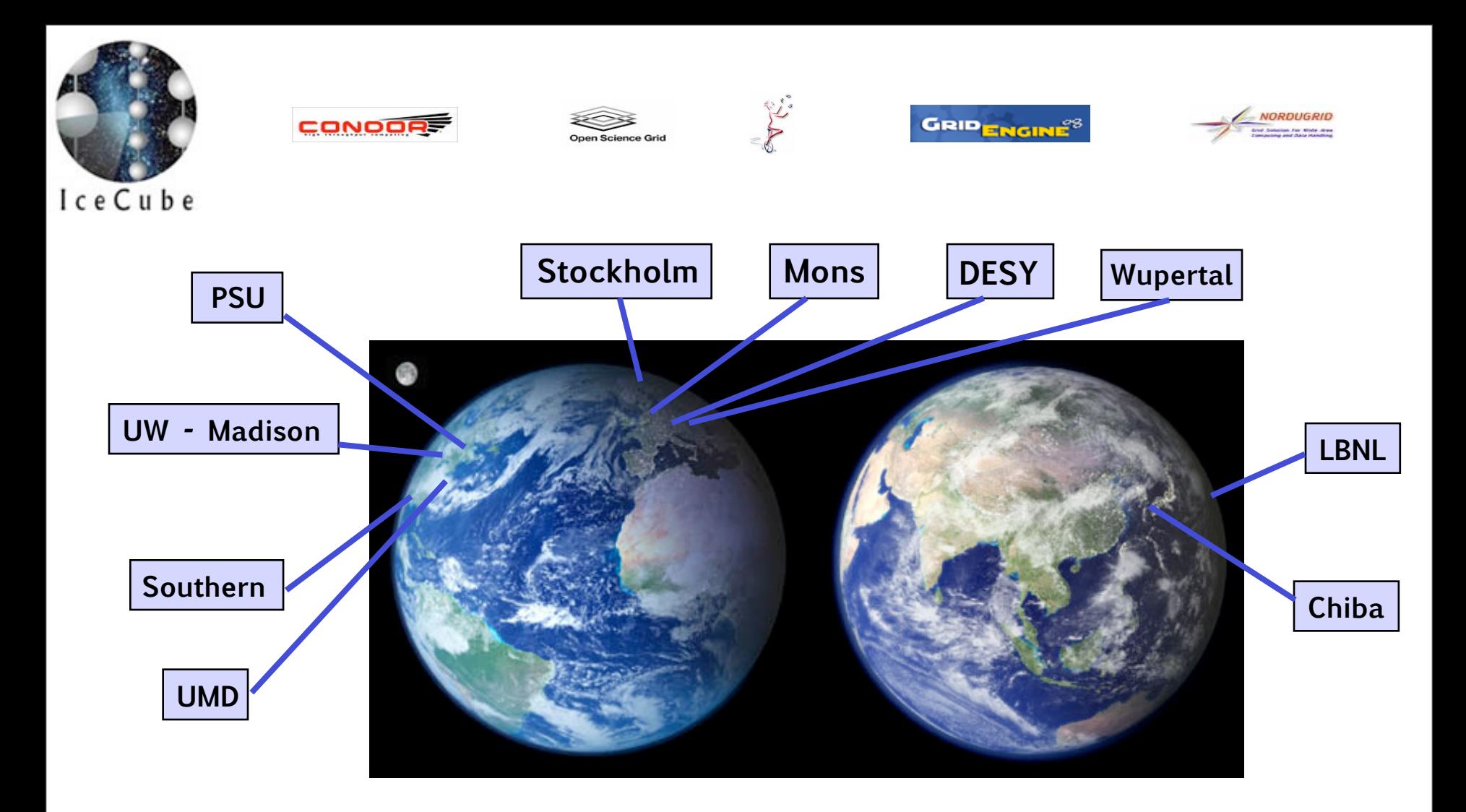

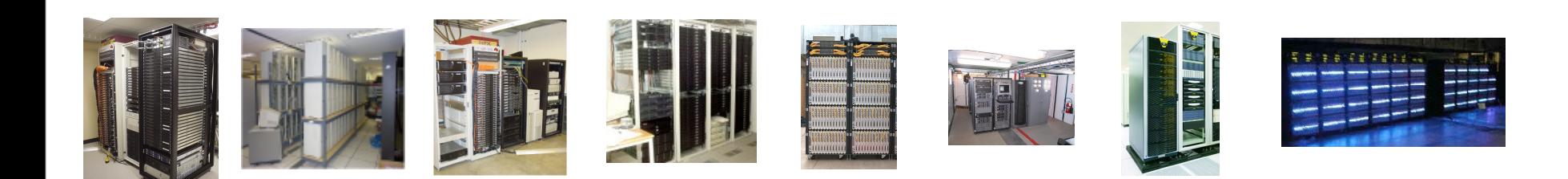

Condor Week May 1, 2008 UW-Madison

### IceCube

- different architectures and OS and batch systems
- different policies
- each site provides a local contact person to...
	- work with local sys admin
	- maintain production
	- monitor runtime & completion
	- troubleshoot system &
	- check data integrity

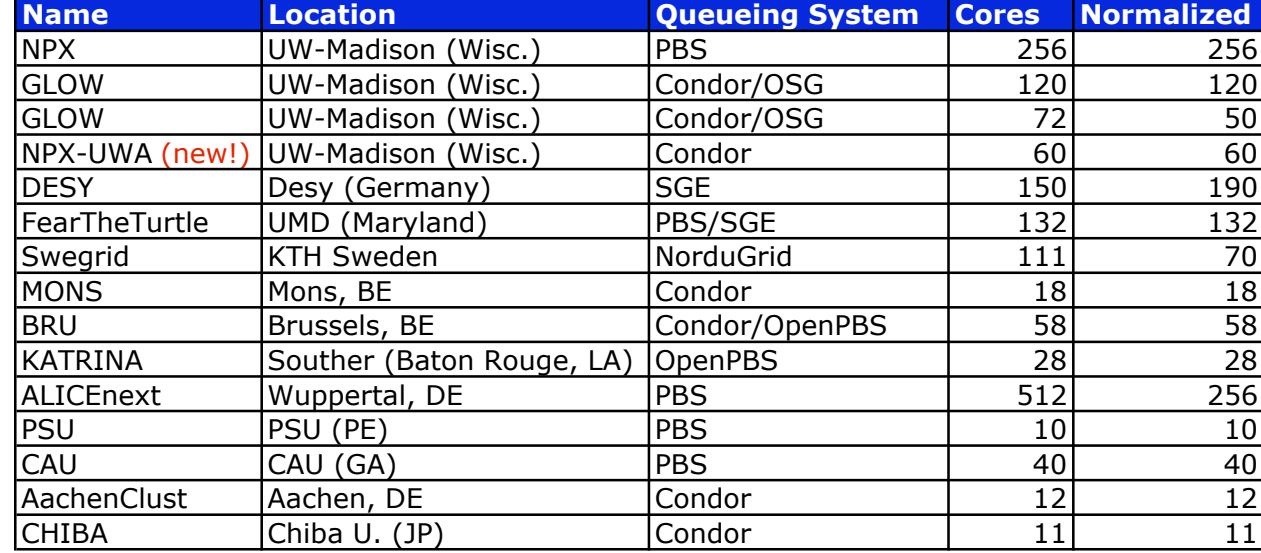

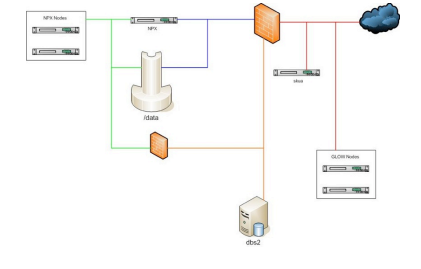

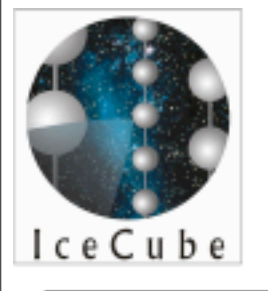

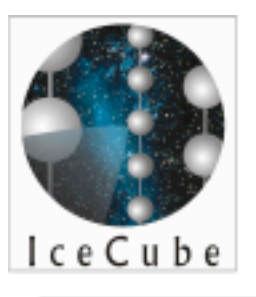

Condor Week May 1, 2008 UW-Madison

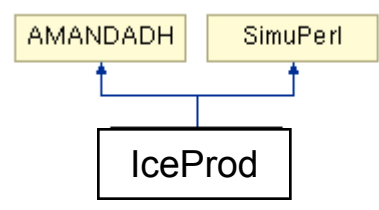

- initially intended for documenting production parameters and to catalog simulation data.
- a job management system
	- originally intended for simulation production
	- extended to work for mass data filtering

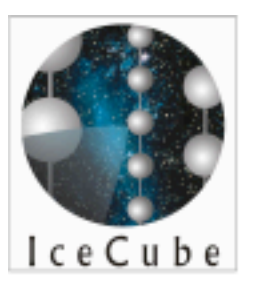

Condor Week May 1, 2008 UW-Madison

- a system fo cataloging steering parameters for IceCube simulation datasets
- also a distributed job management and monitoring system.
- written in python
- daemons manage cluster job submission
- Jobs communicate to daemons via SOAP
- SOAP interface for submission
- central database tracks all production sets through heterogeneous collection of grids and clusters available to IceCube

#### • Production Database

store production history including all configured module parameters provide information on configurable parameters for client

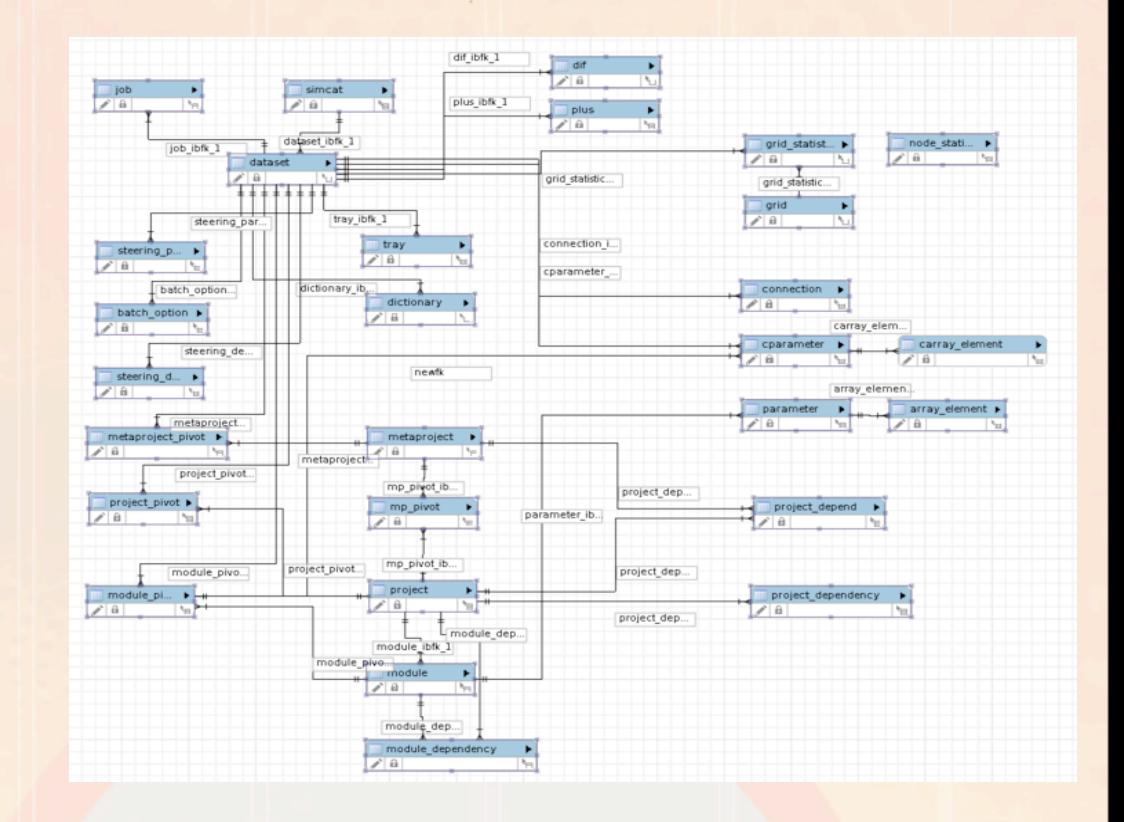

Loo1o1o1oo1111o1**oo0**D1oo 11010101010111010000 ם נס ב ב ב ב ב  $1\,\Gamma$ <u>nnoloolollinaoli</u>

- Production Database
	- global database
	- store production history including all configured module parameters
	- provide information on configurable parameters for client
	- global database
- **Server daemons** 
	- accept dataset requests from client
	- provides job management including error handling
	- separate daemons handle dataset submission, queue/job management & monitoring

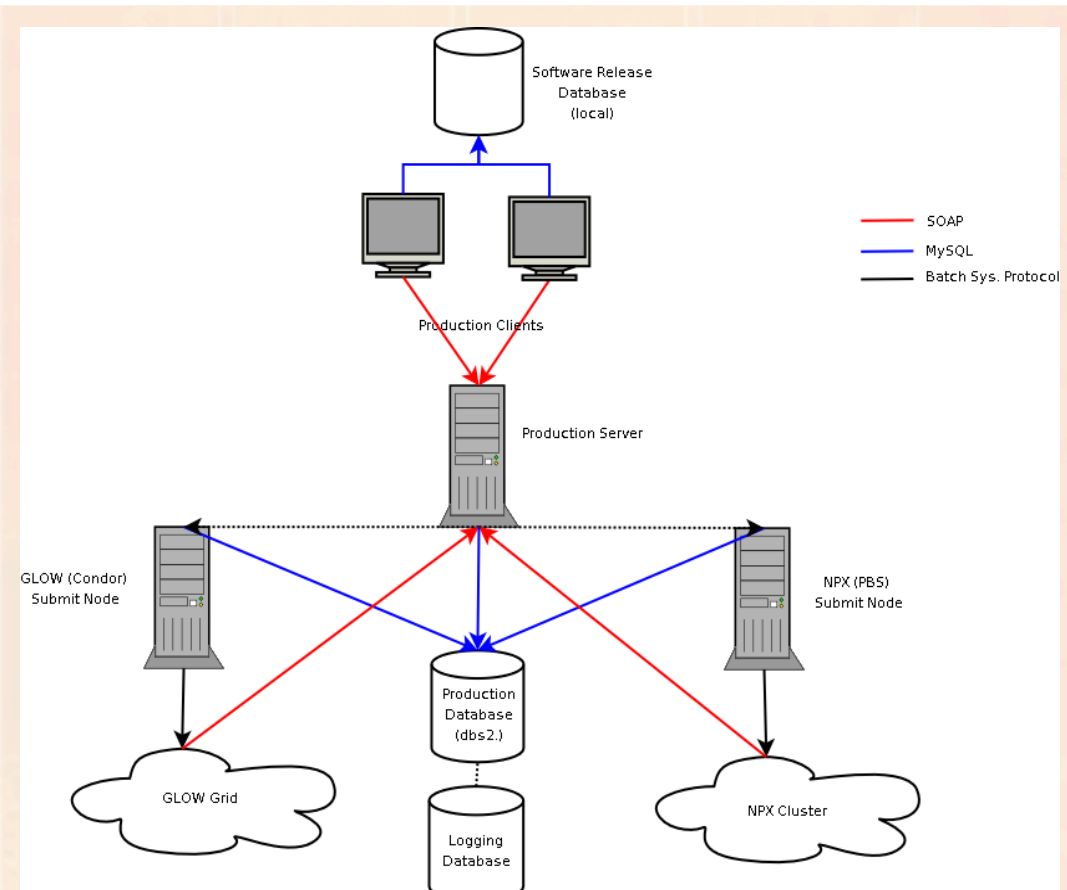

waxandiararraanaan

. במחגמ בנוח במר

Server daemons:

- soaptray listens for incoming requests from client
- soapqueue checks queue for jobs to process
- soapmon receives monitoring updates from jobs
- soapdh handles data movement when jobs complete
- soaphisto merges and displays verification histograms

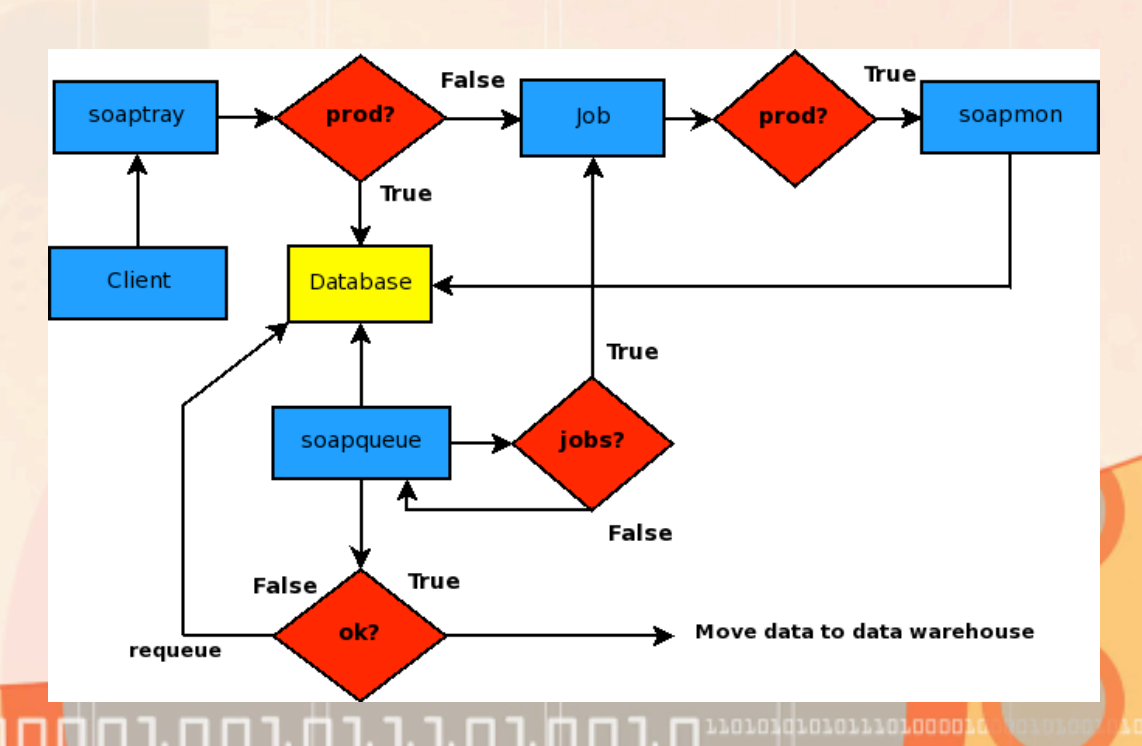

ת החתרה בתה.

• Production Database

#### • Production Server

- accepts dataset requests from client
- provides job management including error handling
- separate daemons handle dataset submission, queue/job management & monitoring

#### • Queuing Plugins

- adaptable to different sites and batch systems
- inherit from base class I3Queue
- overloads submission commands for specific batch system
- people can write customized plugins that inherit from each batch system class

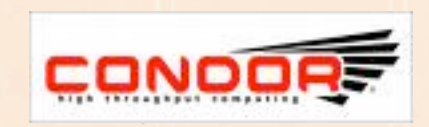

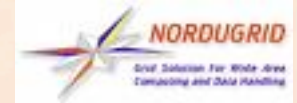

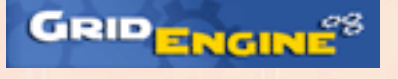

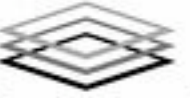

**Open Science Grid** 

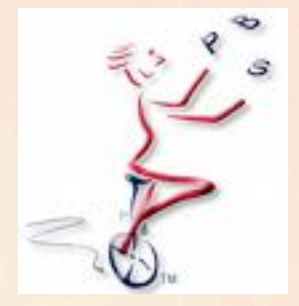

- Production Database
- Server daemons
- Queuing Plugins
	- adaptable to different sites and batch systems

### • Logging/monitoring Database

- production status & troubleshooting
- remote job management
- unified monitoring for multiple clusters

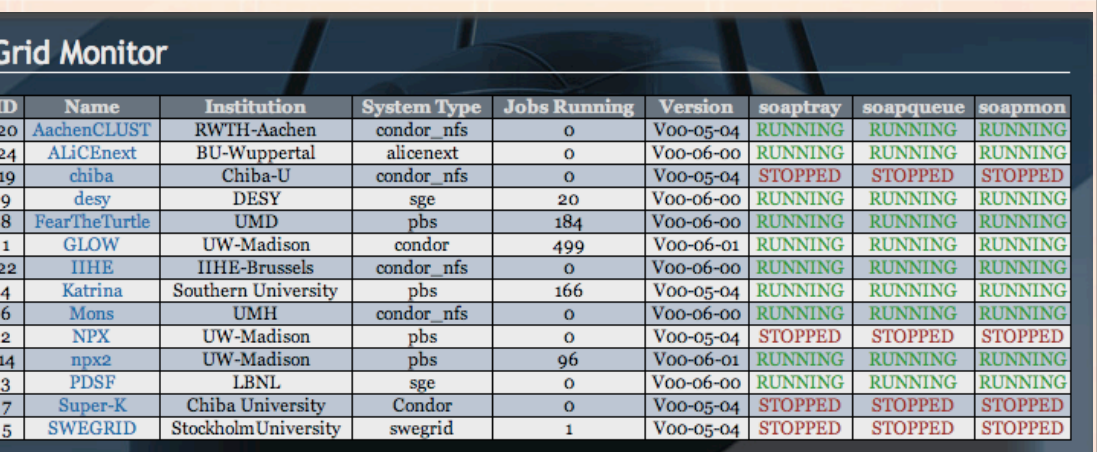

**Any Dataset** 

 $\div$ 

#### simulation 02-00-14 - Jobs

 $simulation$   $02-00-14$ **Any Generator** Any Grid

Θ

 $\qquad \qquad \Box$ 

⊟ 796.25

796.23

OK

OK

OK

simulation 02-00-14

simulation 02-00-14

simulation 02-00-14

**W** Suspend Resume

 $\bf{O}$ 

O

 $\bf{O}$ 

 $\bf{O}$ 

 $\mathbf{o}$ 

 $\mathbf 0$ 

1377

1332

1333

**Apply Filters** 

Any Job Status  $\div$ 

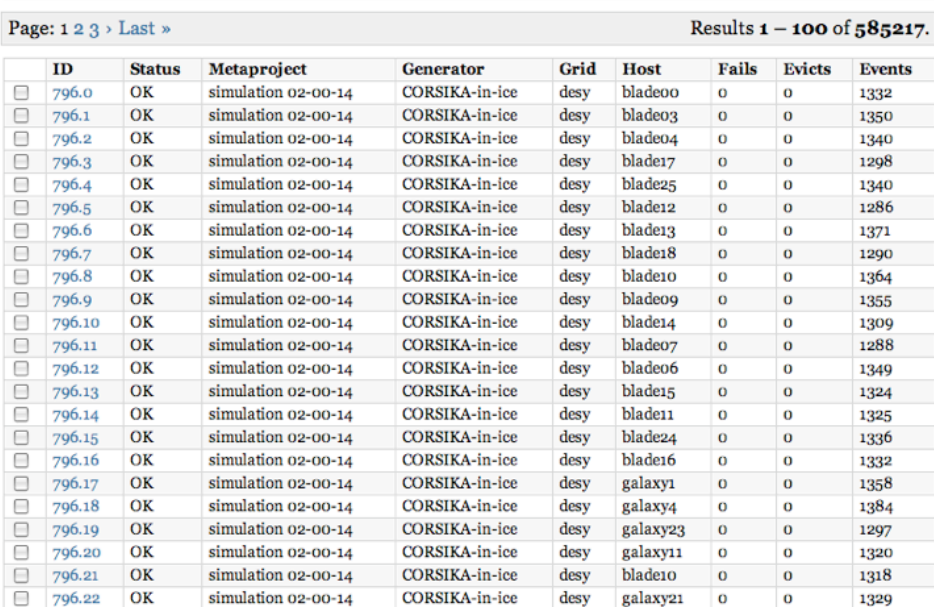

**CORSIKA-in-ice** 

CORSIKA-in-ice

CORSIKA-in-ice

desy

desy

desy

galaxy16

galaxy29

blade10

- Production Database
- Server daemons
- **Queuing Plugins**
- Logging/monitoring Database
	- production status & troubleshooting

Das Home

> Prod Confi Data Jobs

> > Grapl

**Node** 

- remote job management
- unified monitoring for multiple clusters
- Web Interface
	- cluster/dataset/job monitoring
	- search engine for production db
	- dataset statistics

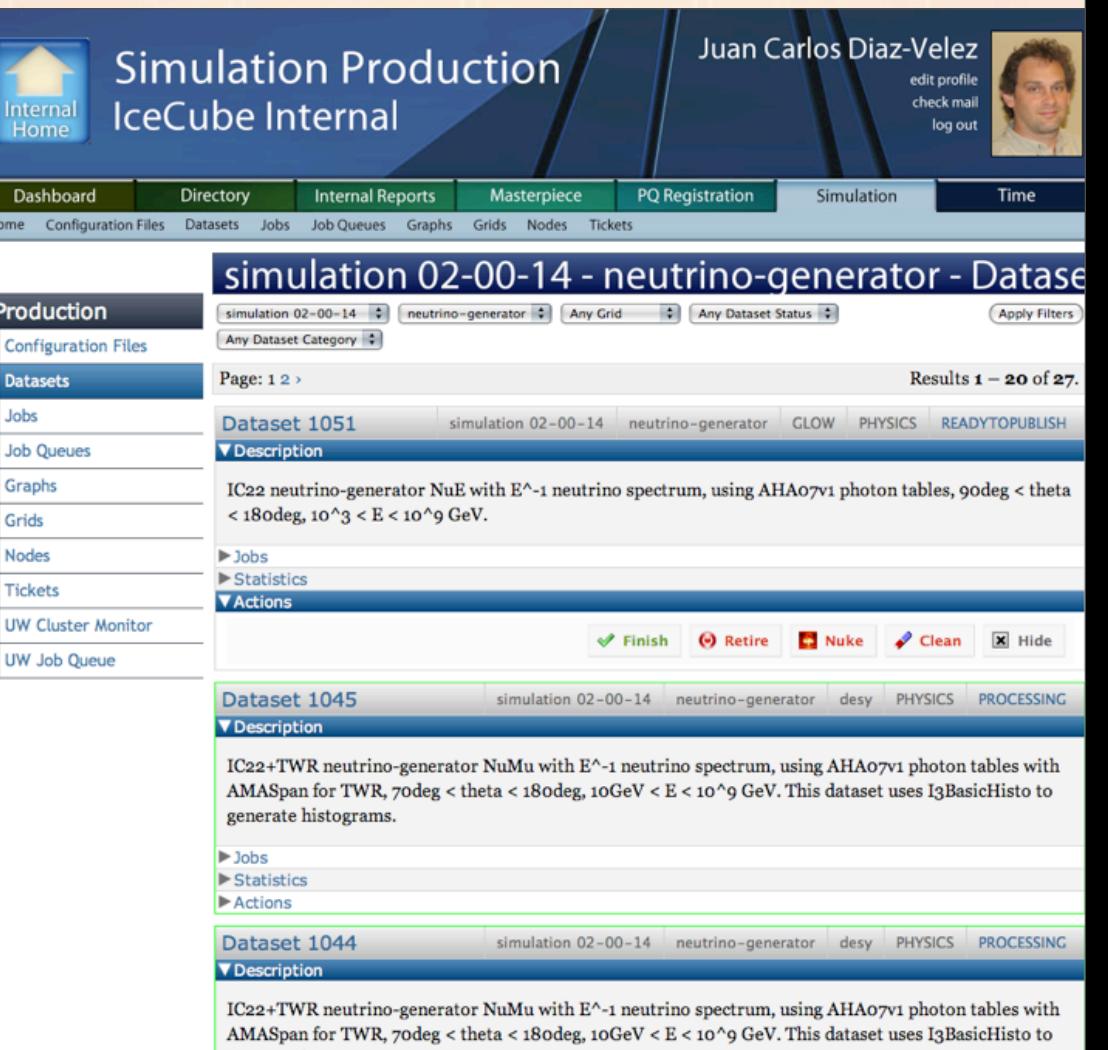

## simprod

- Server daemons
- **Queuing Plugins**

### • Logging/monitoring Database

- production status & troubleshooting
- remote job management
- unified monitoring for multiple clusters

#### Web Interface

- cluster/dataset/job monitoring
- search engine for production db
- dataset statistics

#### Usage reports

• daily email reports are sent to subscriber list

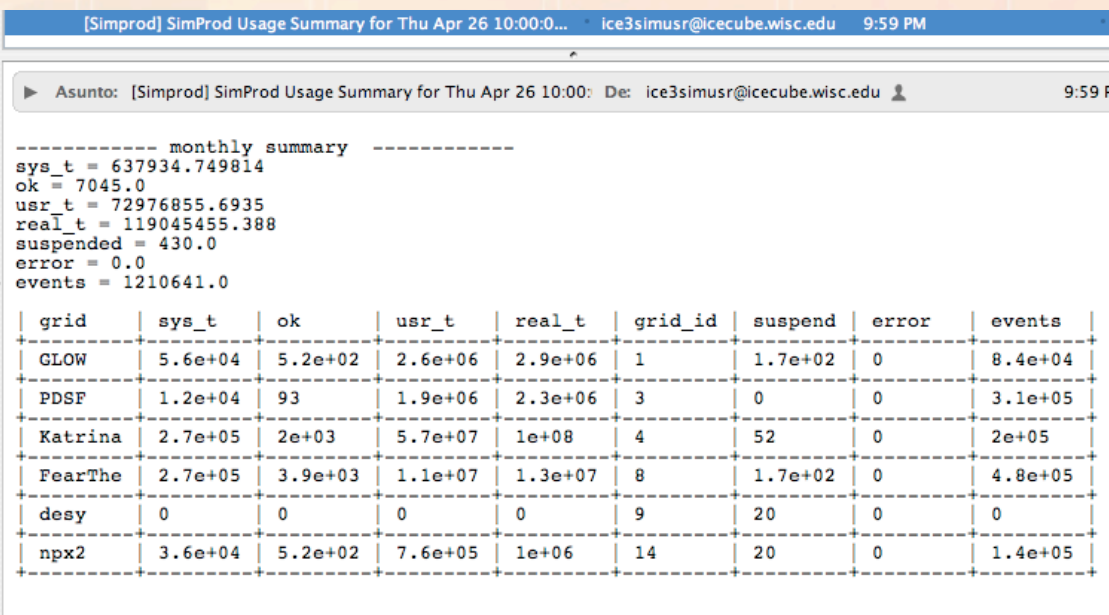

Simprod mailing list Simprod@icecube.wisc.edu

http://www.icecube.wisc.edu/mailman/listinfo/simprod

<u>In 1. mm 1. i</u>

## simprod

- **Queuing Plugins**
- Logging/monitoring Database

#### Web Interface

- cluster/dataset/job monitoring
- search engine for production db
- dataset statistics

#### Usage reports

- daily email reports are sent to subscriber list
- GUI Production Client ( cmd line interface also available)
	- editor of XML IceTray steering files
	- interface to SOAP daemons for job submission

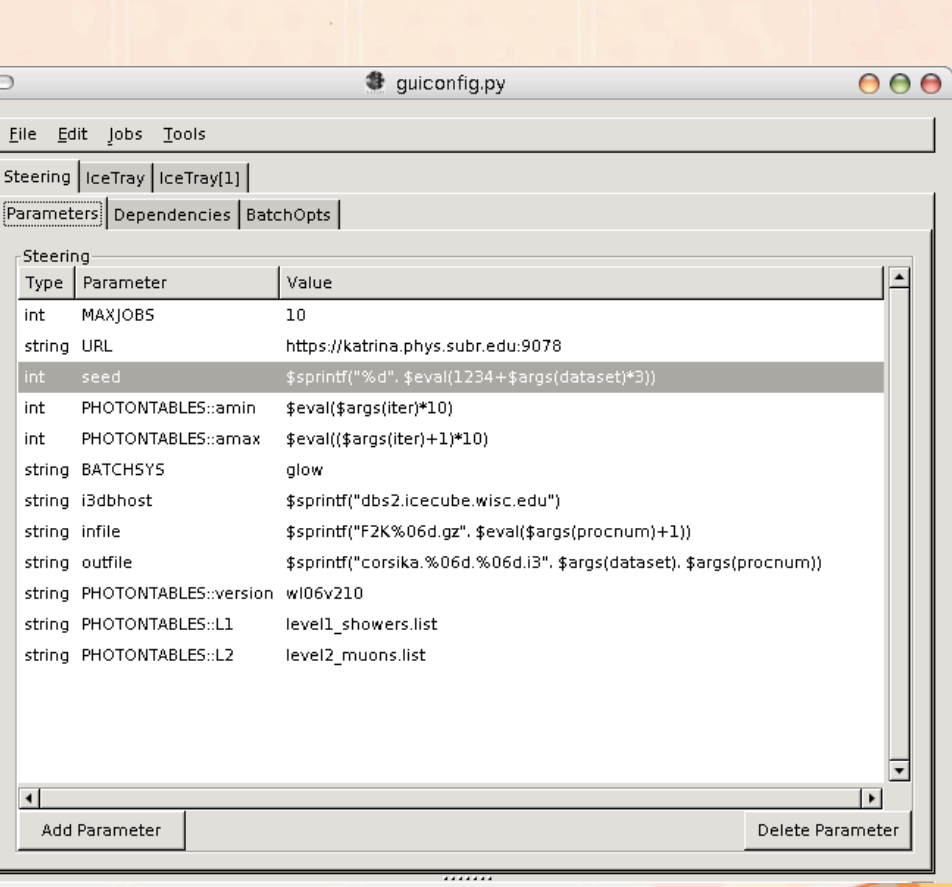

### simulation ticketing system

.ordororo#oorrhoroo@oroorgrrorpo

#### **RT Queue**

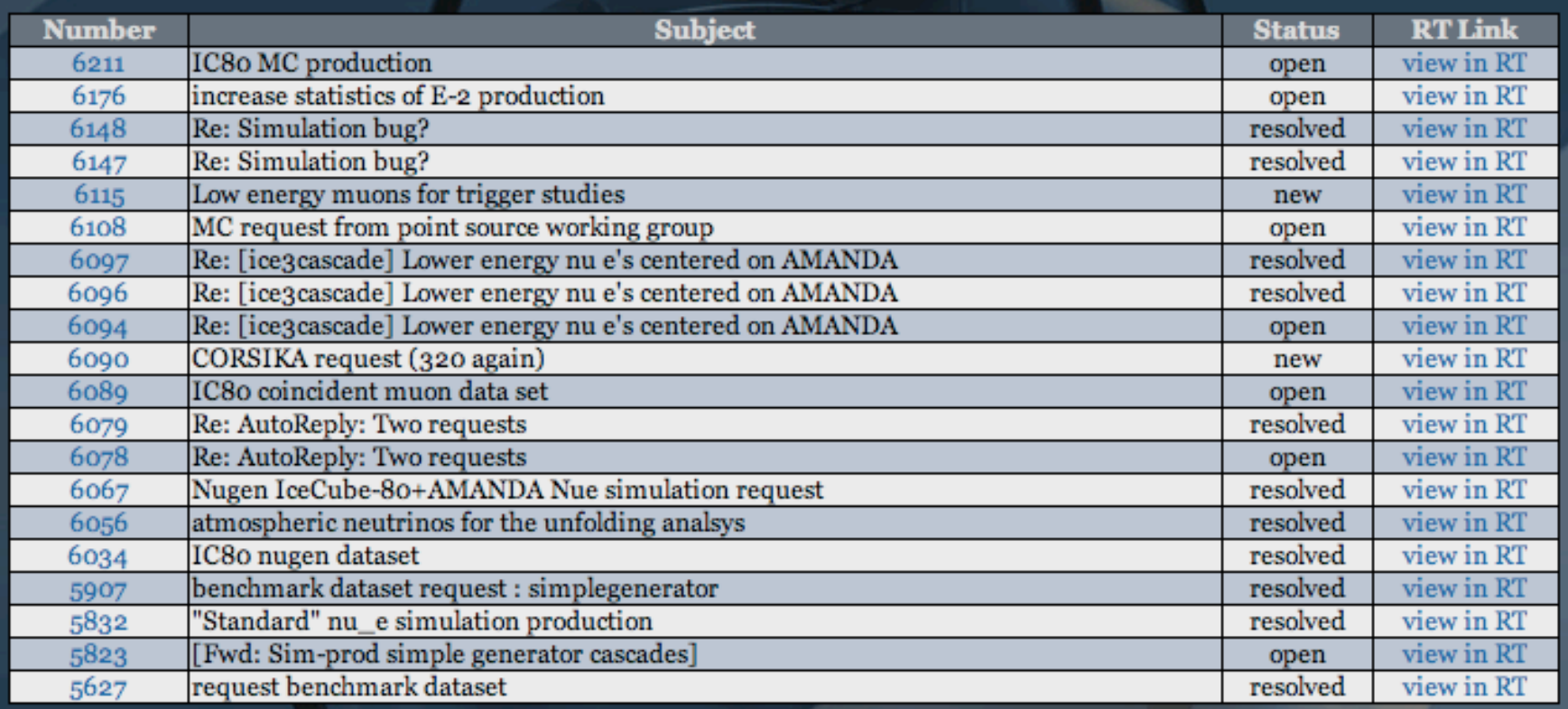

ЪO

וממגמגות במהו

## job management

• job goes through series of states with configurable timeouts in case communication is dropped.

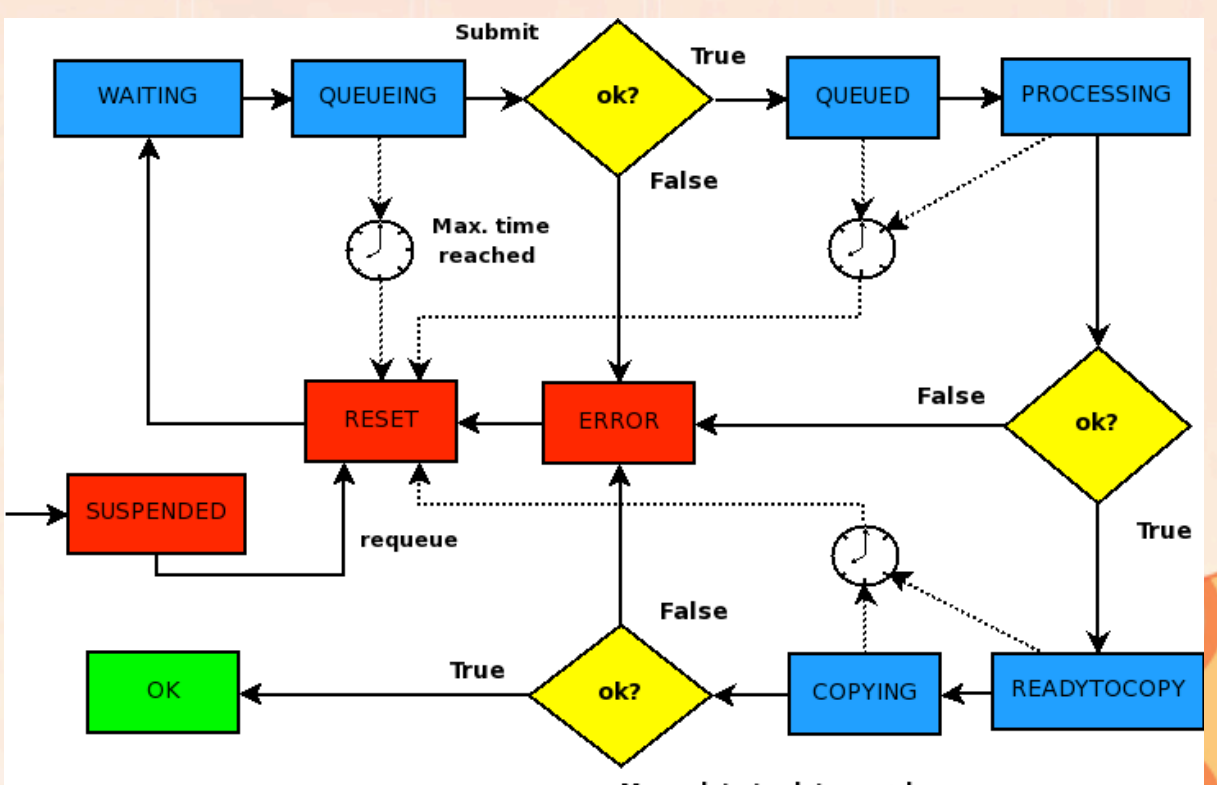

Move data to data warehouse

01001011101010

.010101010111**01**000

## **icetray**

- Software frame work for IceCube data processing
- C++/Boost/Python
- used for both DAQ data and Monte Carlo
- Steering files are written in Python
- XML interface for production system

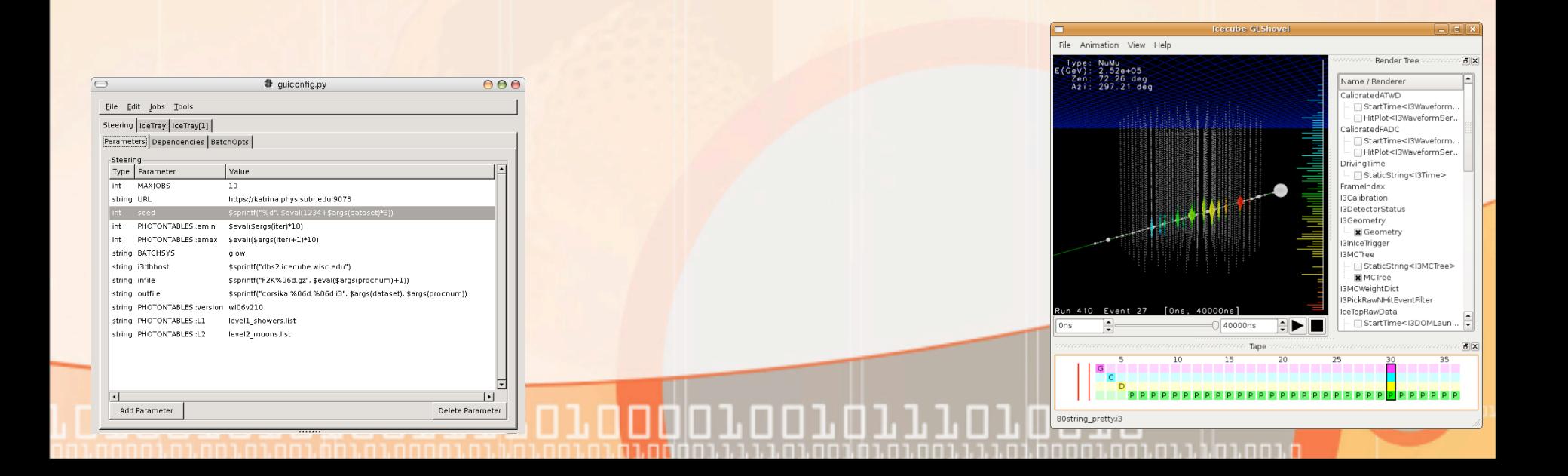

### • statistics

- I3XMLSummaryService
	- Installs an I3SummaryService
	- modules can write floats values to service
	- values get written to XML summary file
	- interfaces to iceprod so database can collect statistics

#### • I3EventCounter

• counts events at various stages of simulation chain

Díaz Vélez - I3HTC

• writes statistics to I3SummaryService

- simulation verification
	- automatically generate plots from simulation
	- basic sanity checks of data

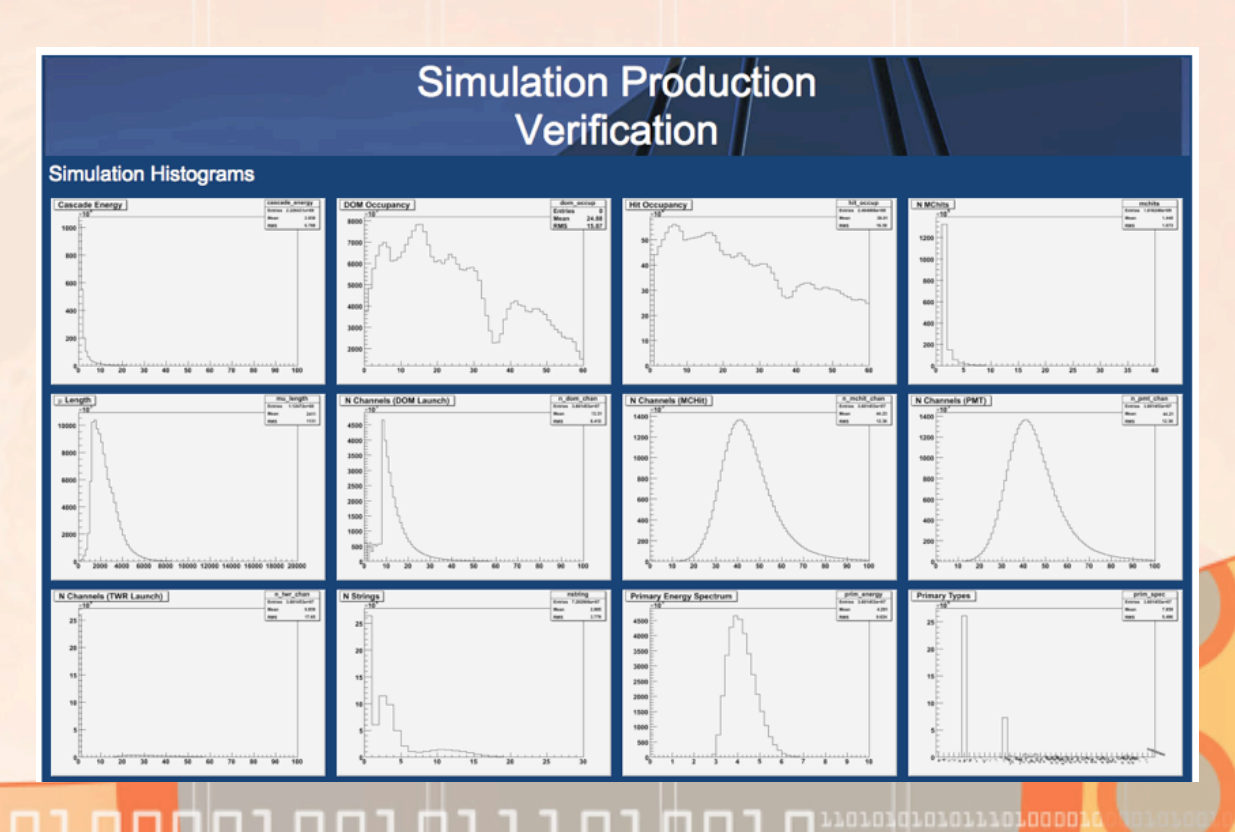

Díaz Vélez - I3HTC

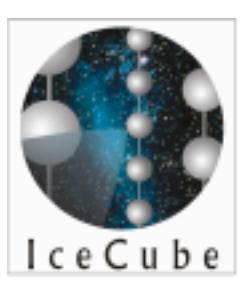

## data storage and transfer

Condor Week May 1, 2008 UW-Madison

- server initiated
	- soapdh daemon handles movement of data after job completes. Various protocols suported
- client initiated
	- job handle direct upload to target url
	- implemented in 0.7.3 but requires more testing
	- not possible for some clusters
	- gridFTP client (globus toolkit) needs to bee added to i3tools in order to use gsiftp protocol.
	- requires care to insure security

- dataset Inheritance
	- dataset parent id is automatically set when you download a configuration from the database
	- you can diff configurations from related datasets

#### **Ancestry**

• Dataset 648 (diff)

• Dataset 651 (diff)

• you can track changes in configurations

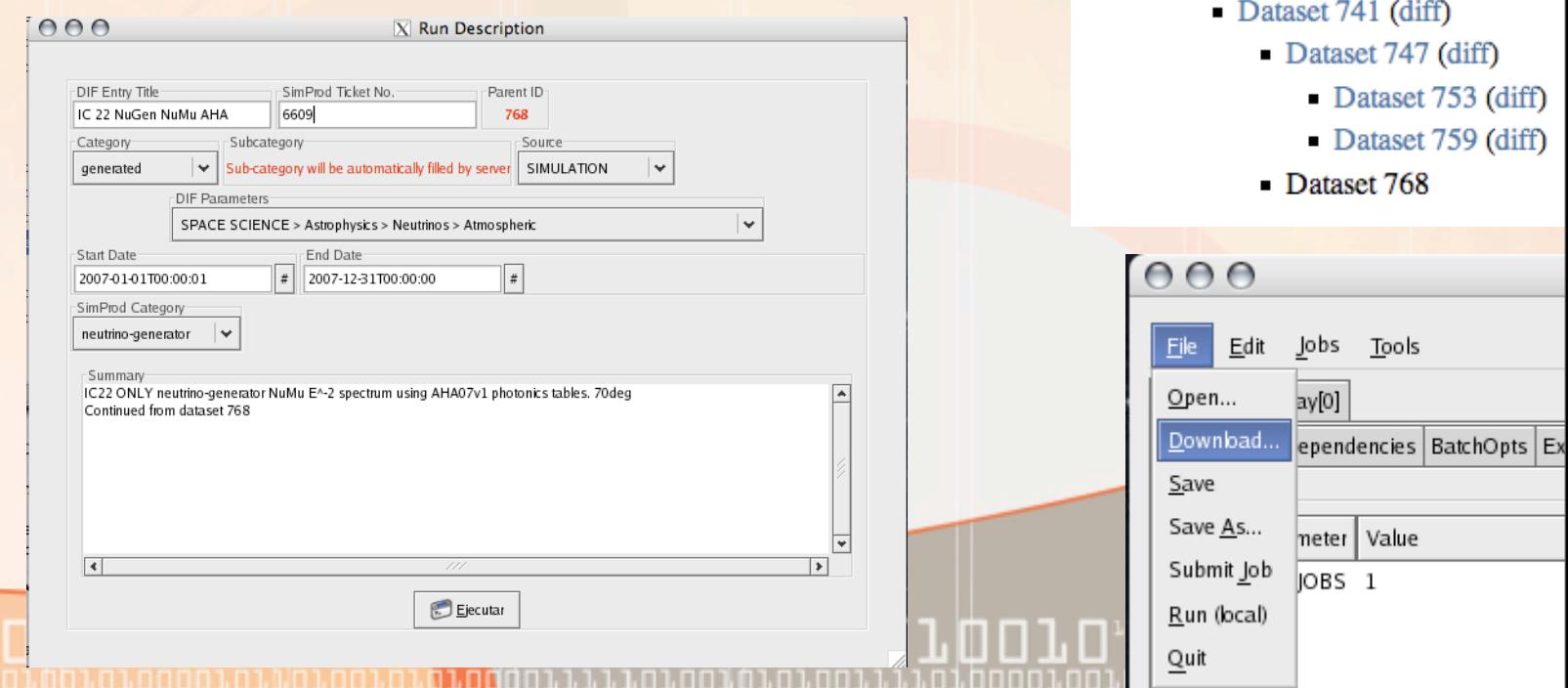

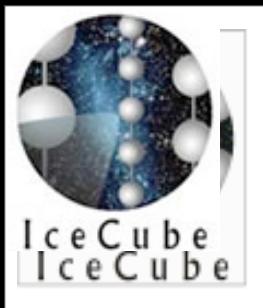

## Submitting Jobs

Condor Week May 1, 2008 UW-Madison

Use the GUI to build a simulation from scratch, edit an XML file or download and edit a configuration file from a previous run.

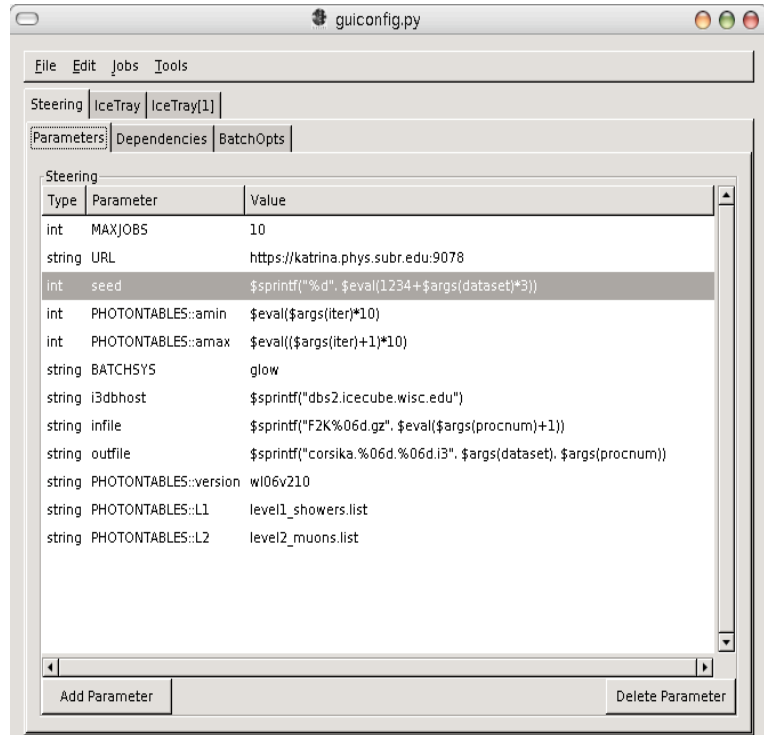

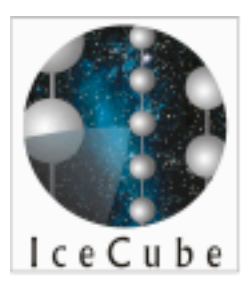

## submitting jobs

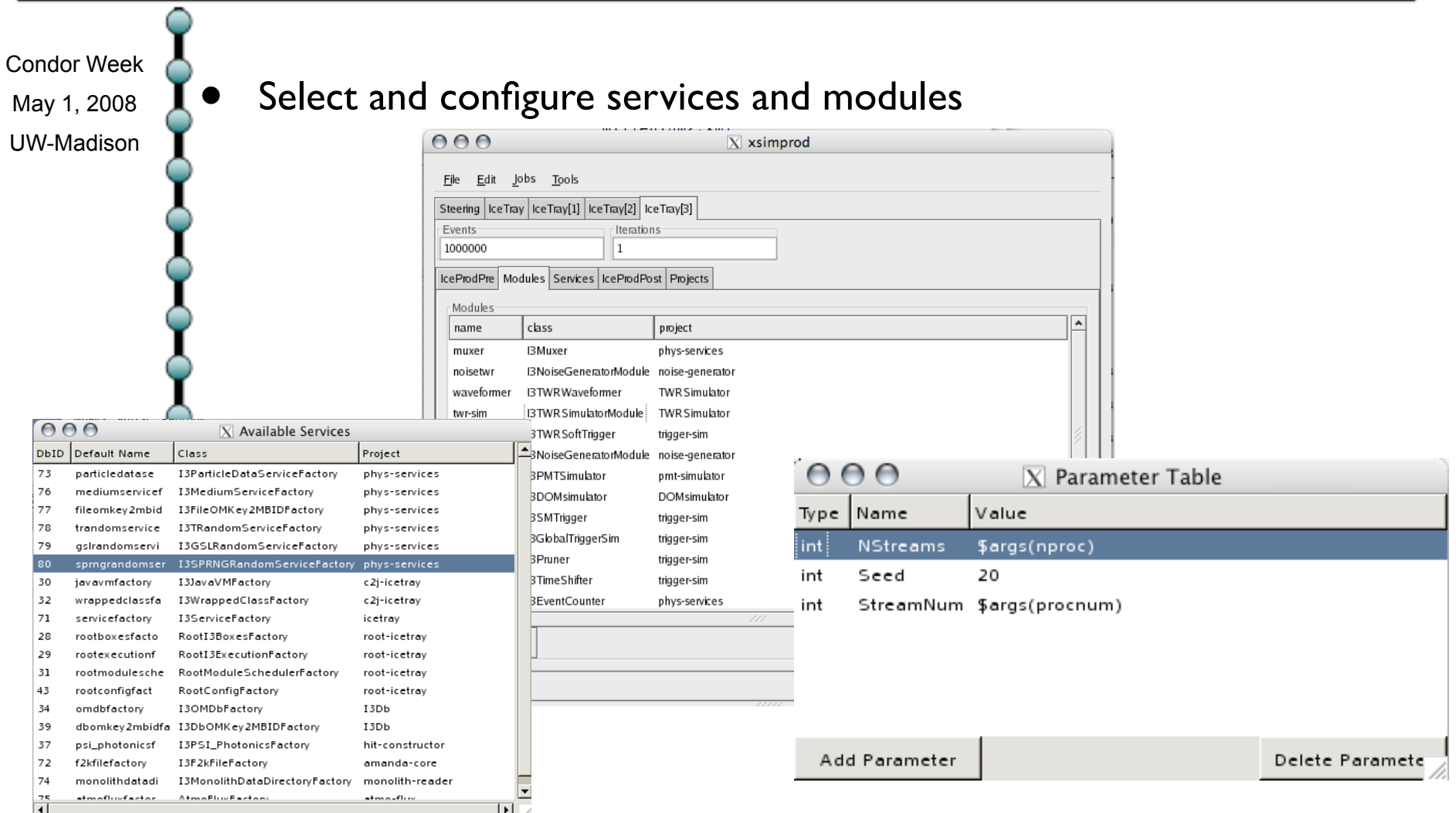

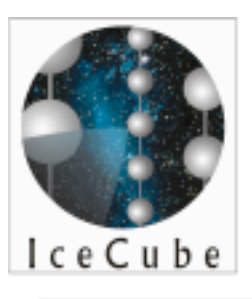

Condor Week May 1, 2008 UW-Madison

### parameter expressions

Comand line options:

 \$args(procnum), \$args(nproc), etc - is replaced by value passed via options --procnum= , --nproc= , etc.

Steering parameters as variables:

\$steering(<varname>) - is replaced by steering parameter <varname>

Python expressions:

\$eval(<expr>) - restricted python expressions

String formatting:

 $\scriptstyle\rm I\$ 

Recursive expresion evaluation.

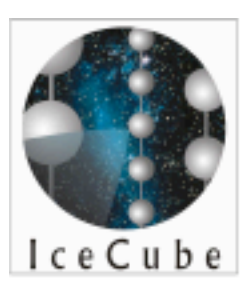

### parameter expressions

Condor Week May 1, 2008 UW-Madison

Example 1: SPRNGRandomService

 <parameters>  $<sub>int</sub>$ </sub> <name>Stream</name> <value>\$args(procnum)</value>  $<$ /int $>$  $<sub>int</sub>$ </sub> <name>Nstreams</name> <value>\$args(nproc)</value>  $<$ /int $>$ </parameters>

I3sim.py --nproc=10 --procnum=2 config.xml

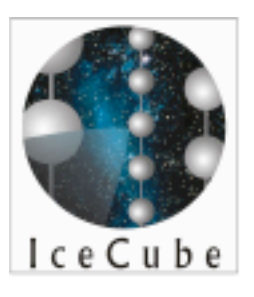

### parameter expressions

Condor Week May 1, 2008 UW-Madison Example 2: dependency files <dependency> \$format("corsika\_%06d.f2k", \$eval(\$args(nproc) + 101)) </dependency> With arguments… I3sim.py --nproc=10 --procnum=2 config.xml Is evaluated as..

corsika\_000103.f2k

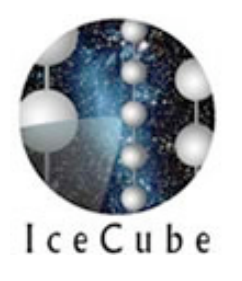

### Submitting a Cluster of Jobs

- Select 'submit' from the File menu
- Enter a description of what you are simulating.

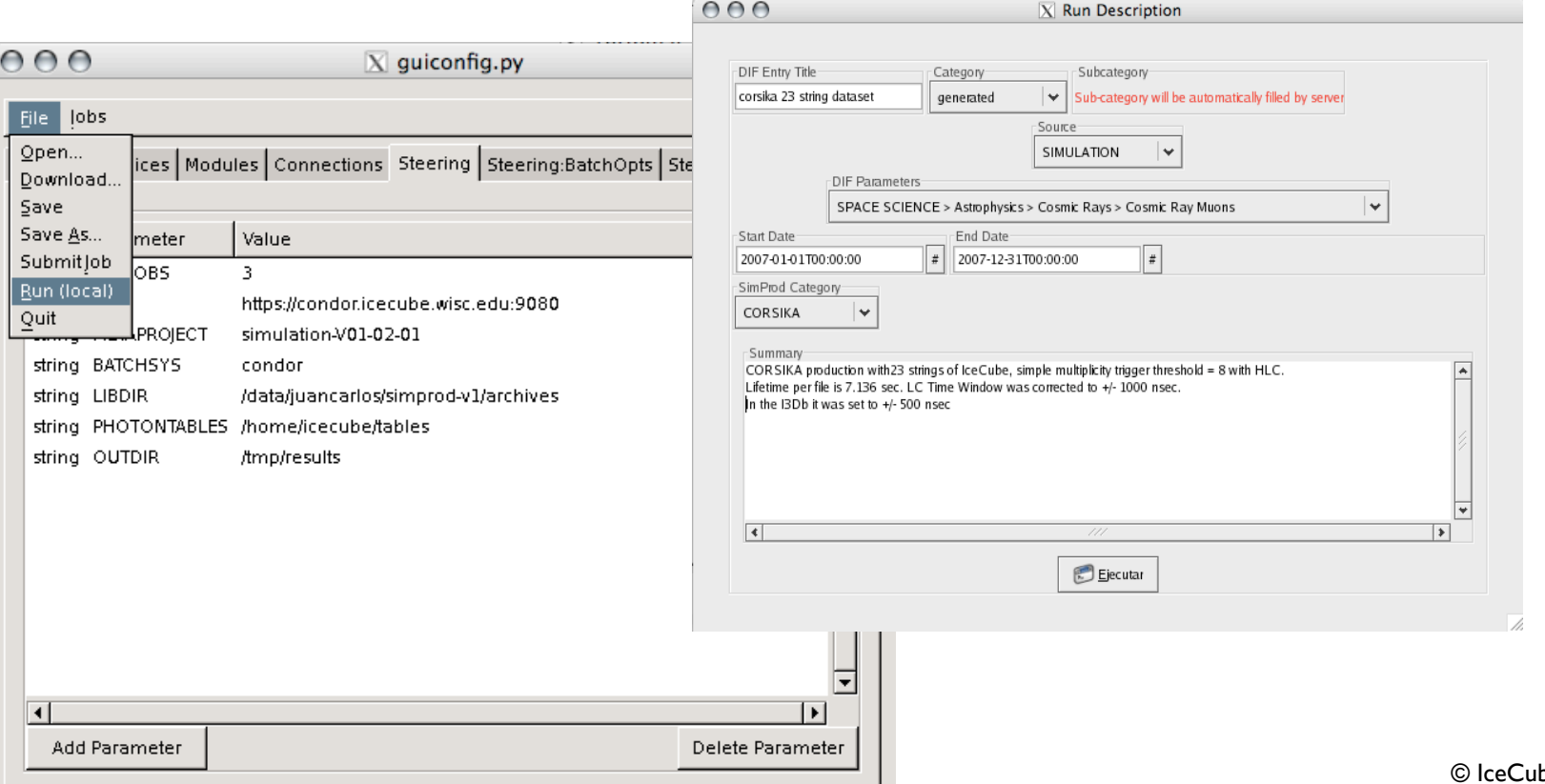

# grid computing challenges

## photonics

- photon interaction probability tables are produces with detailed module of ice properties
- full set of tables is >14 GB (too large to load in memory on most nodes)
- we sort events in zenith bins and process process each bin separately.
- most of our current production clusters have tables pre-installed on nodes
- This limits our ability to add new clusters or large grids for simulation production.

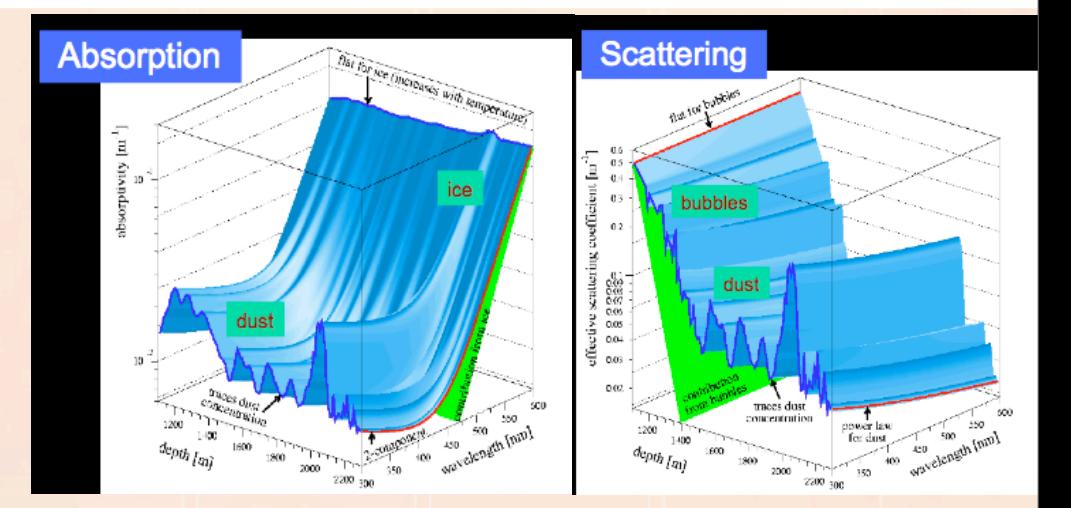

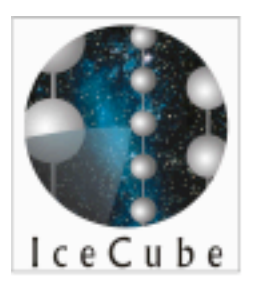

# event sorting

Condor Week May 1, 2008 UW-Madison

- custom event writer iterates through particle tree to find theta $\theta_{\text{min}}$ .
- Events are then assigned to a bin (file) on the basis of thetaθmin.
- Load adjacent bin to account for secondaries which spill over.

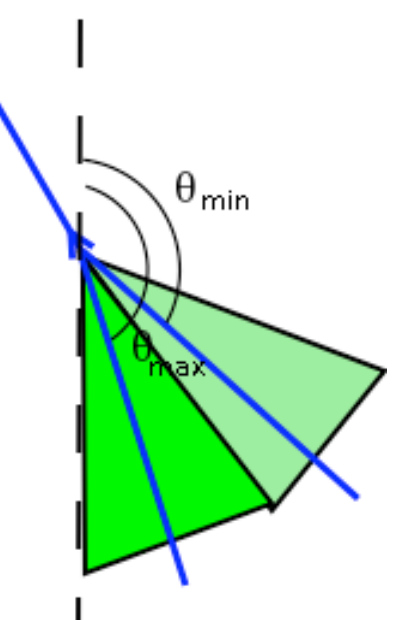

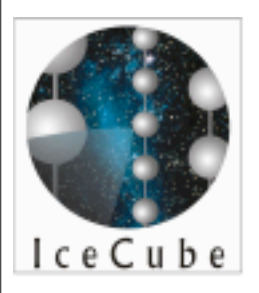

### "DAG" of joint AMANDA IceCube Simulation with Fine Photonics Binning

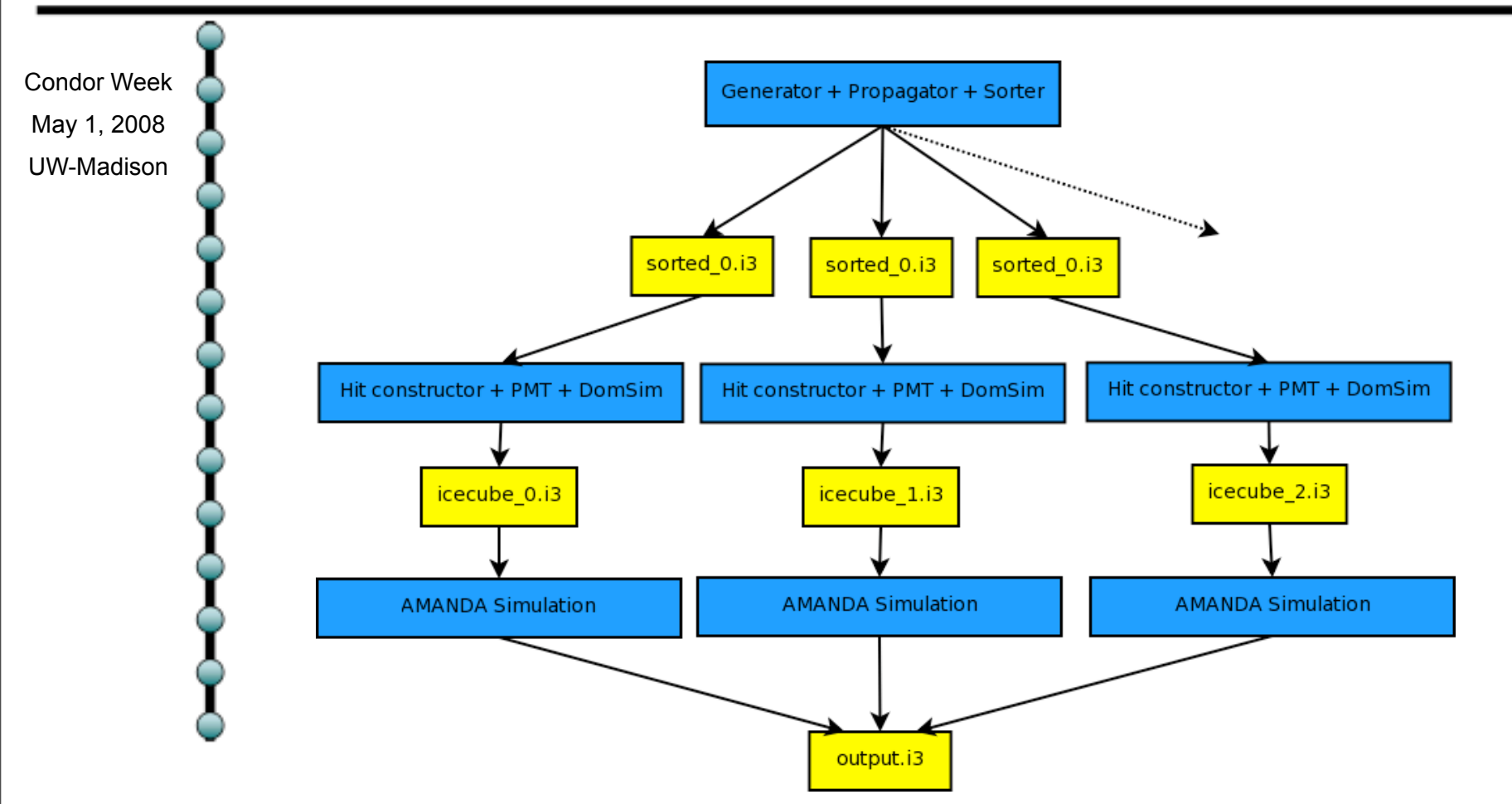

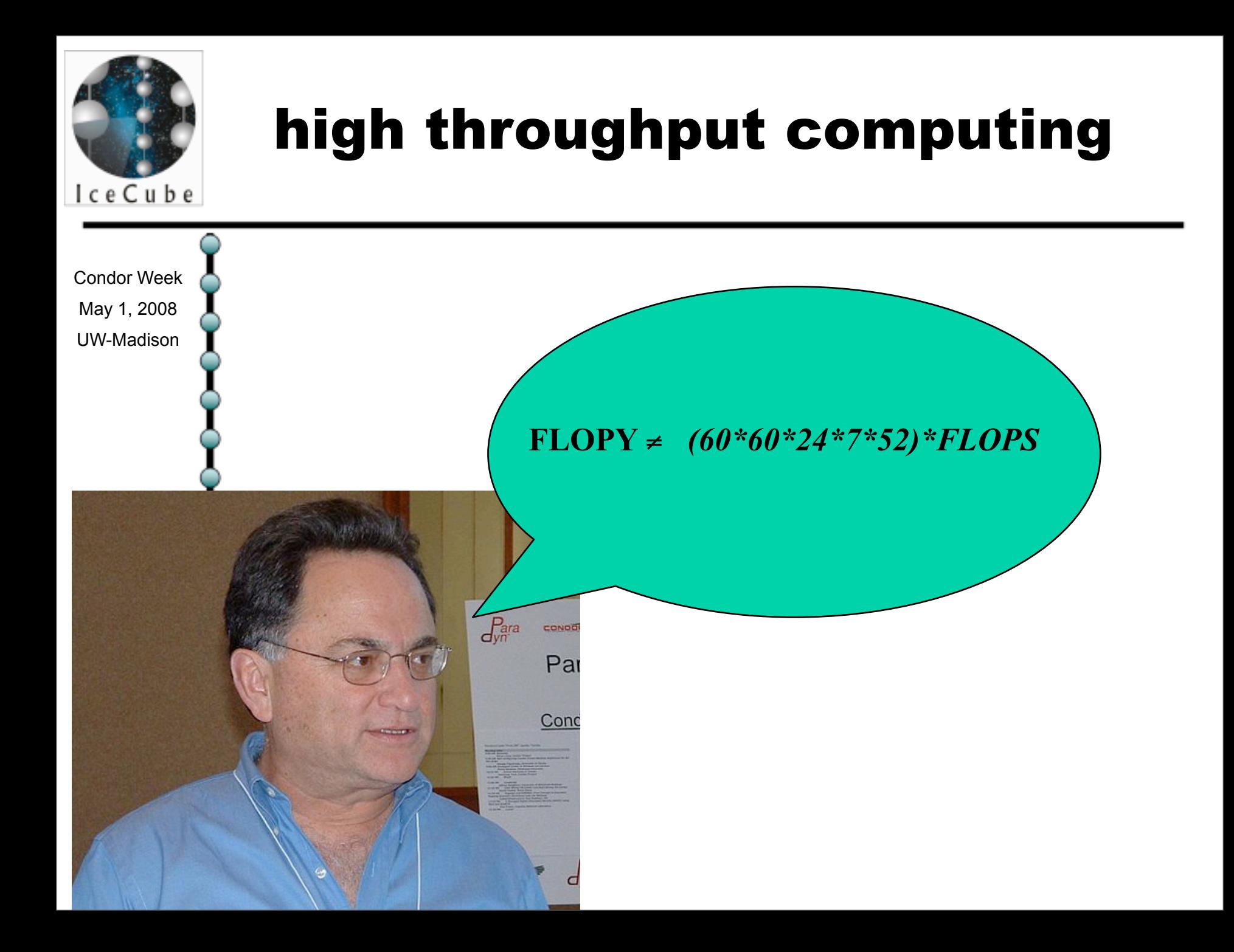

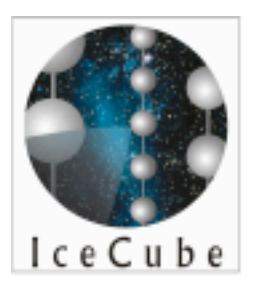

## icecube on GLOW

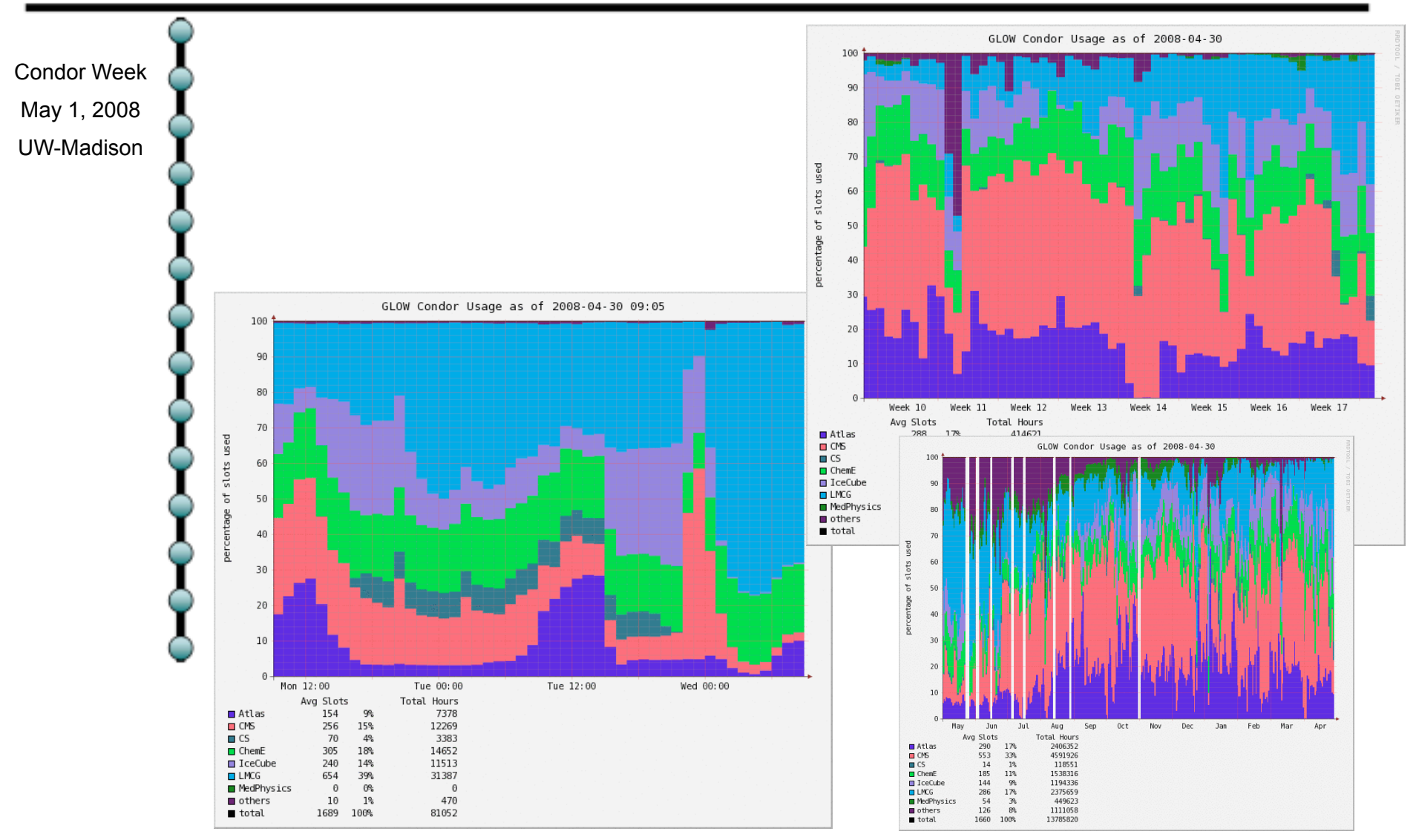

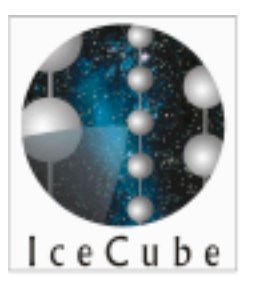

## **HTC**

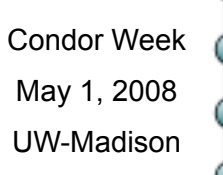

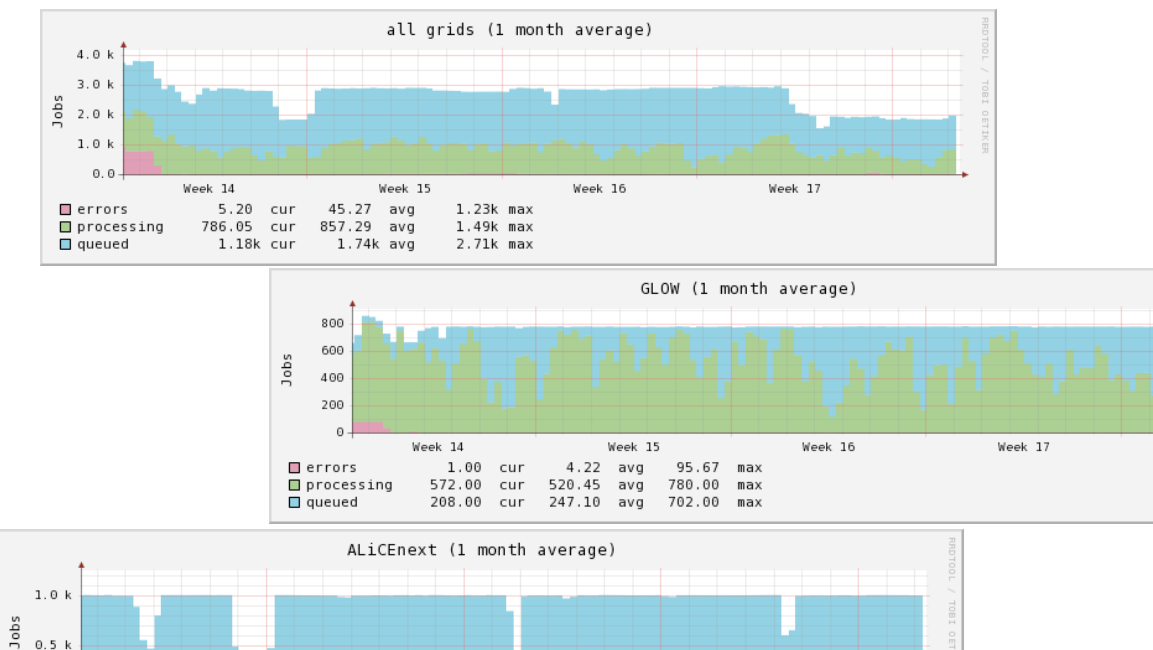

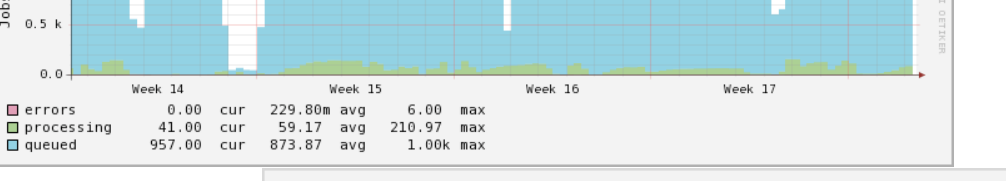

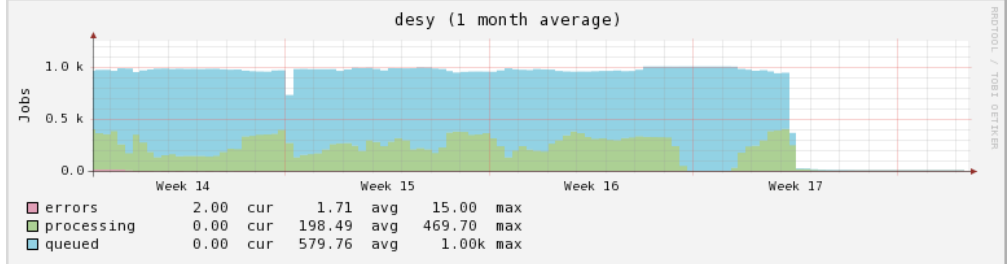

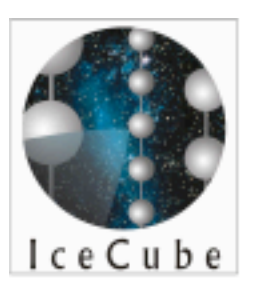

### simulation production statistics

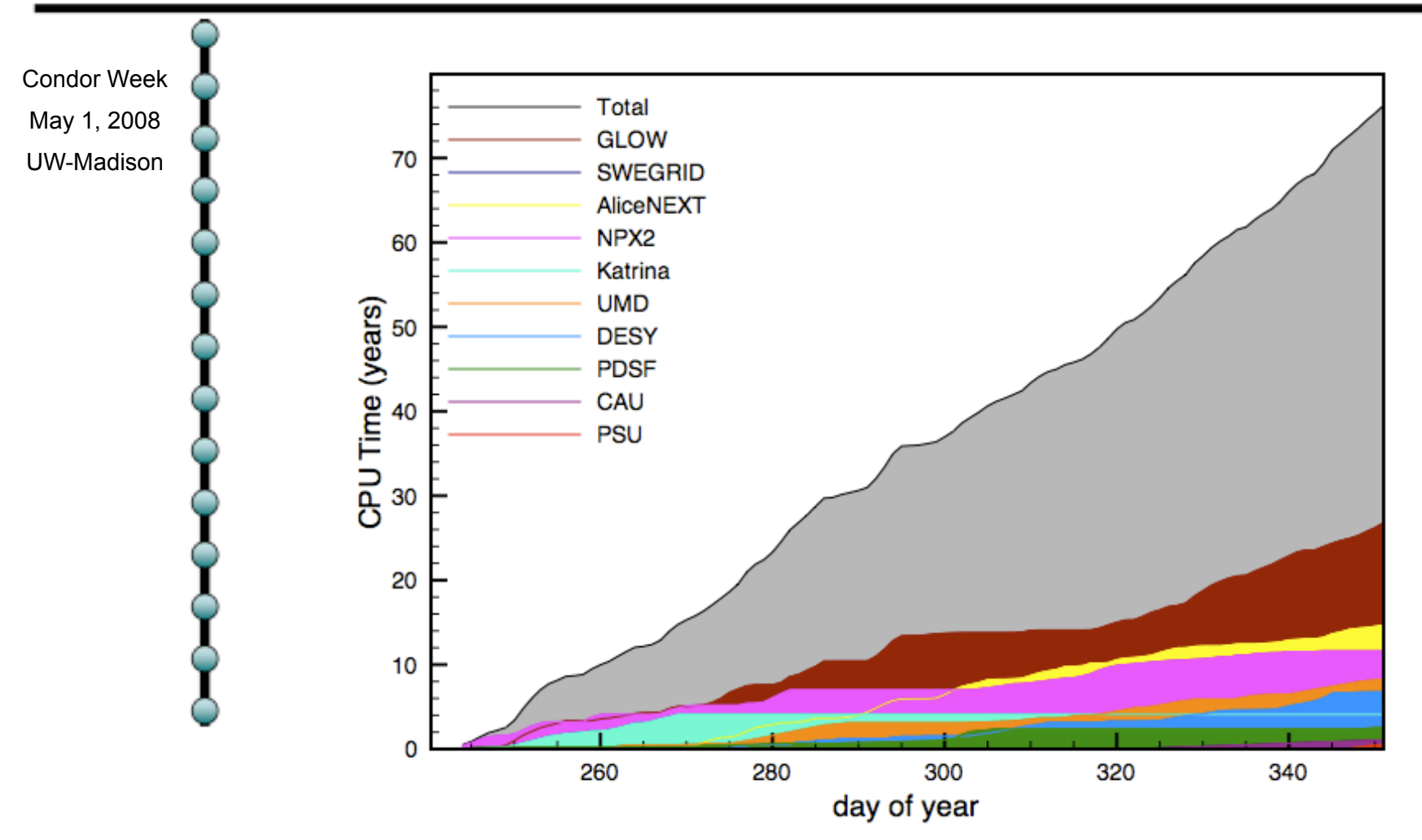

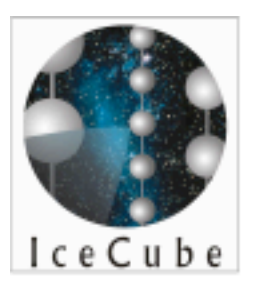

### simulation production statistics

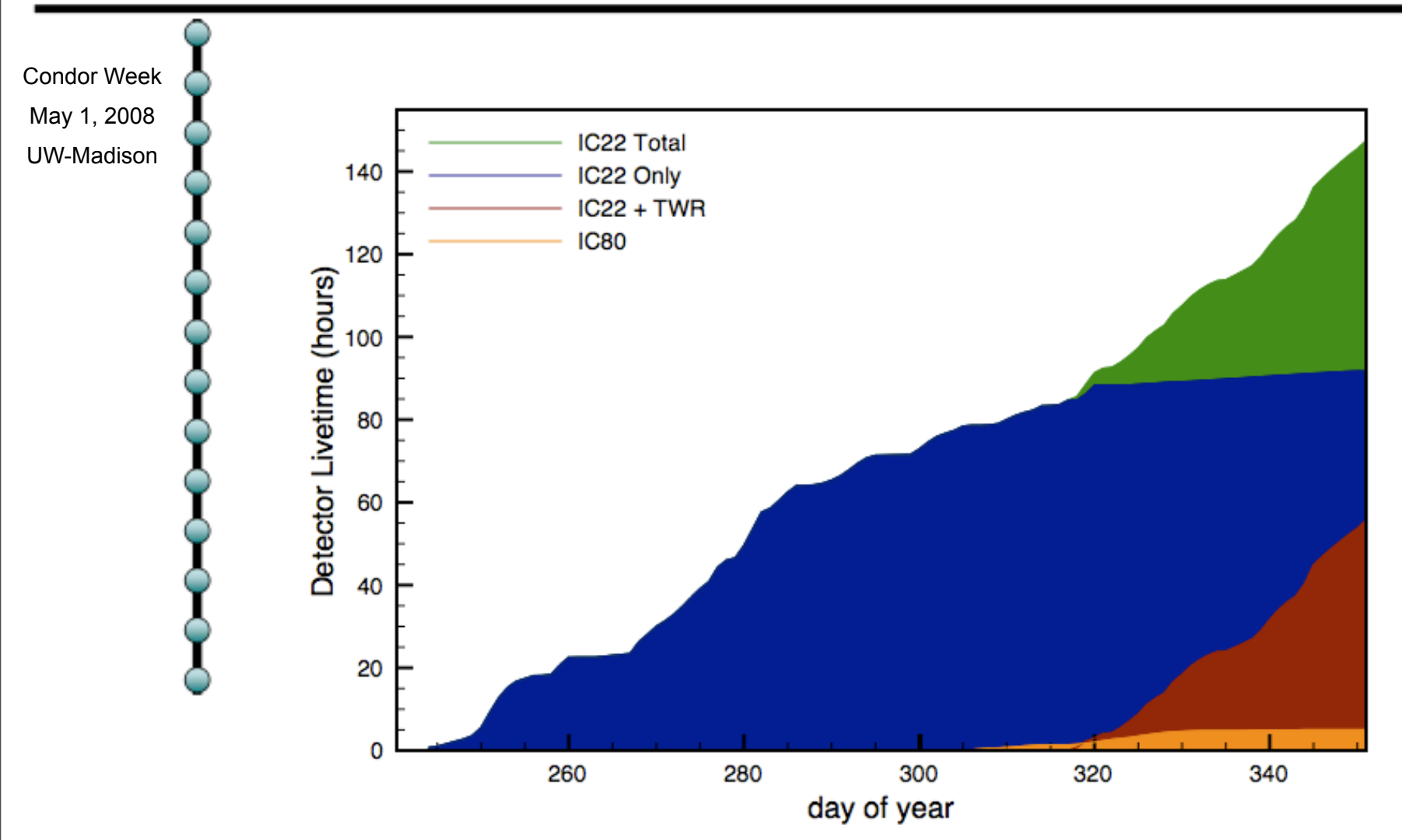

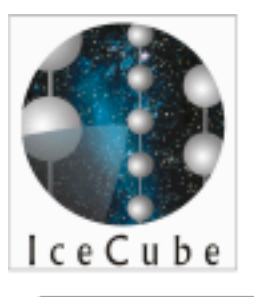

## I/O

Condor Week May 1, 2008 UW-Madison

- Unfortunately, CPU power is not everything
	- you have to be able to move data as fast as you produce it
	- at least over the long term
- Currently, all of our data is housed at UW-Madison
	- we are exploring options such as distributing data via GridFTP
	- also assigning more CPU bound simulations to sites with narrower network bandwidth

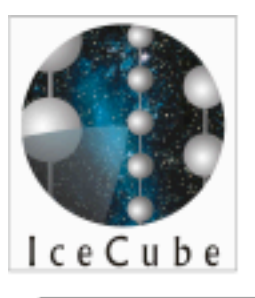

### next

Condor Week May 1, 2008 UW-Madison

- Currently working towards using OSG
	- we now have a test submit node for OSG and will begin testing soon
	- need to resolve photonics tables problem
- LONI (Lousiana Optical Network Infrastructure)
	- DAG implementation in IceProd

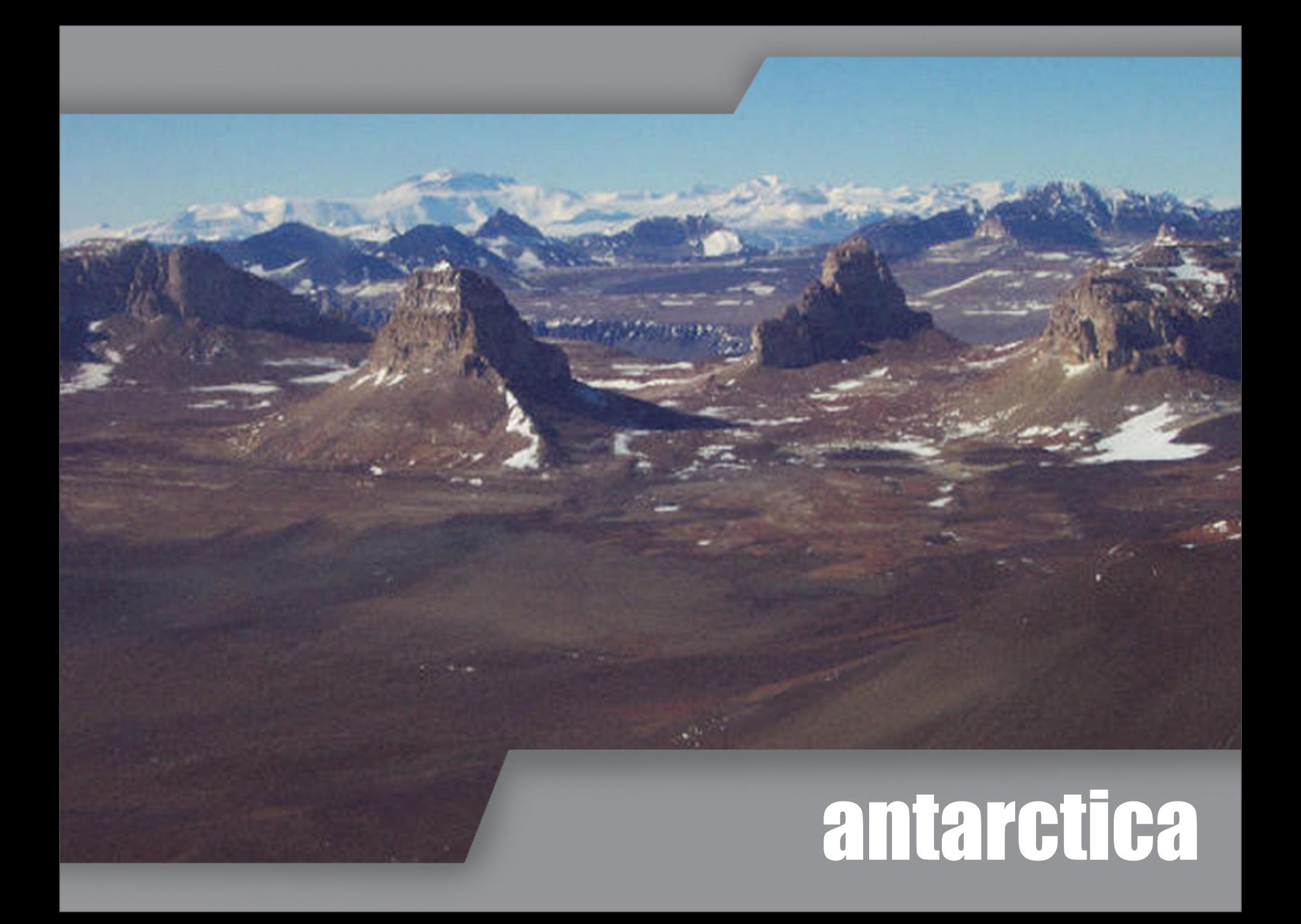

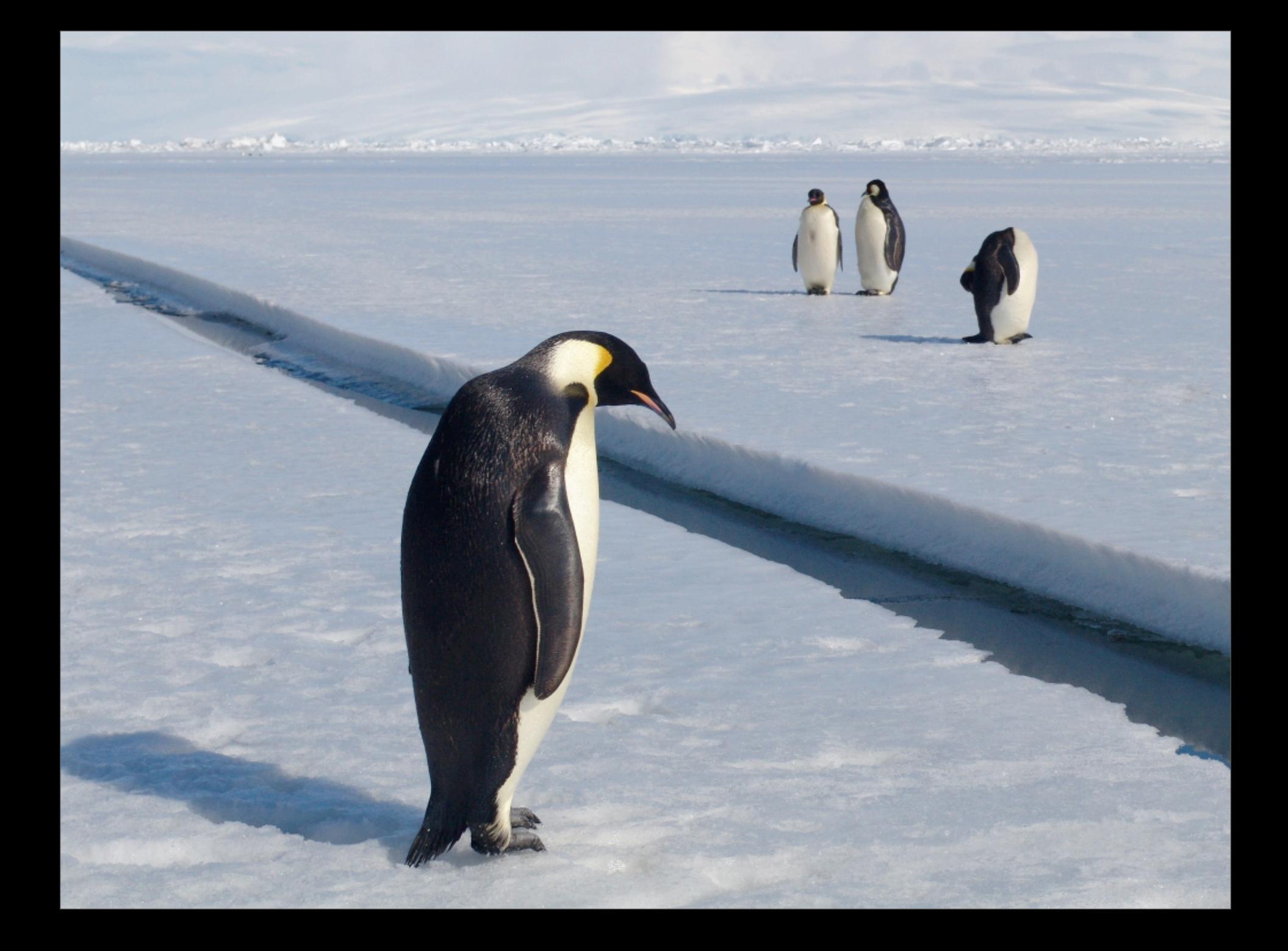

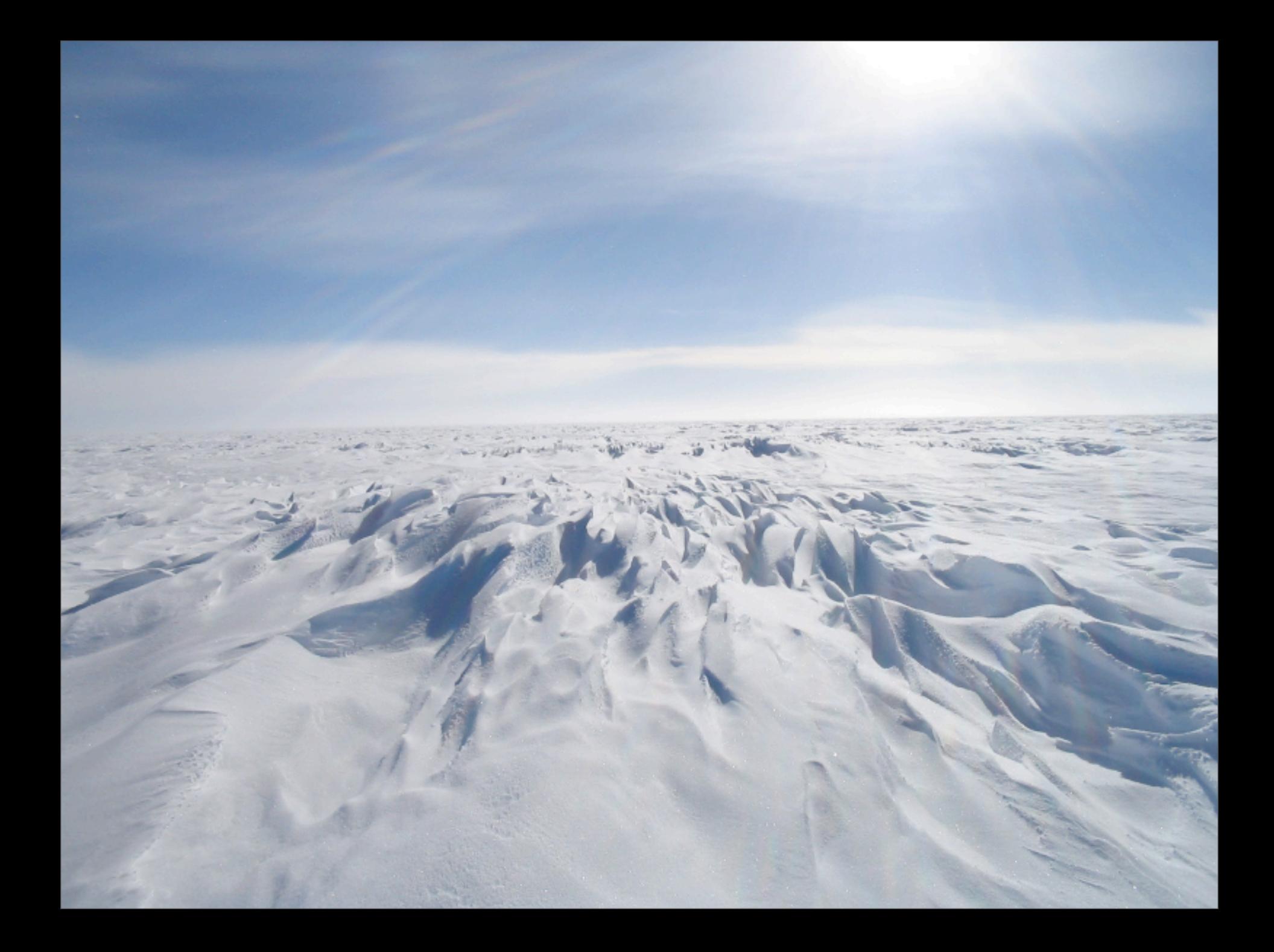

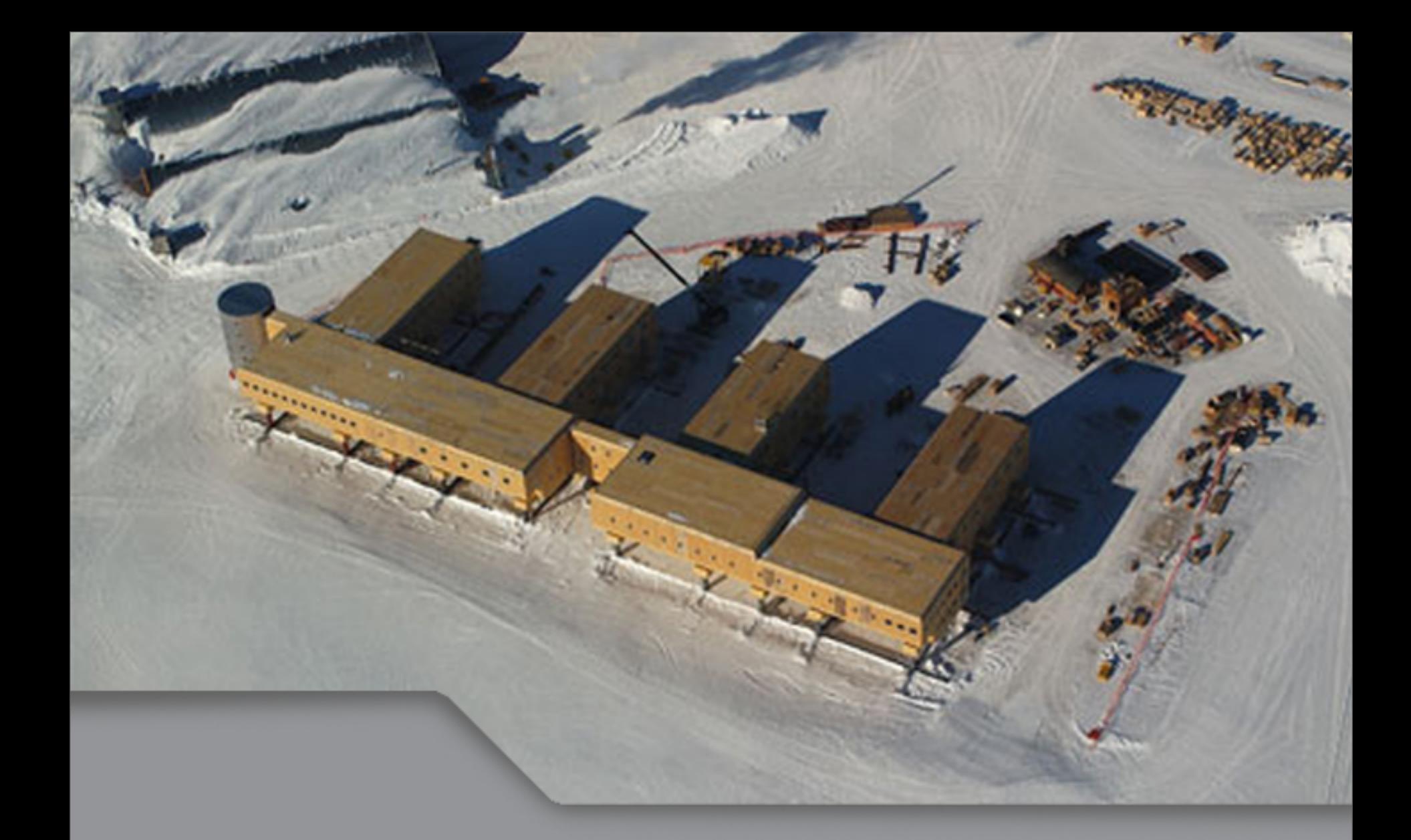

## new South Pole station

### IceCube construction

Willel

1 gigaton particle detector, or 1 kilometer cube or 1 teraliter

### one of 21 drill modules arrive in antarctica

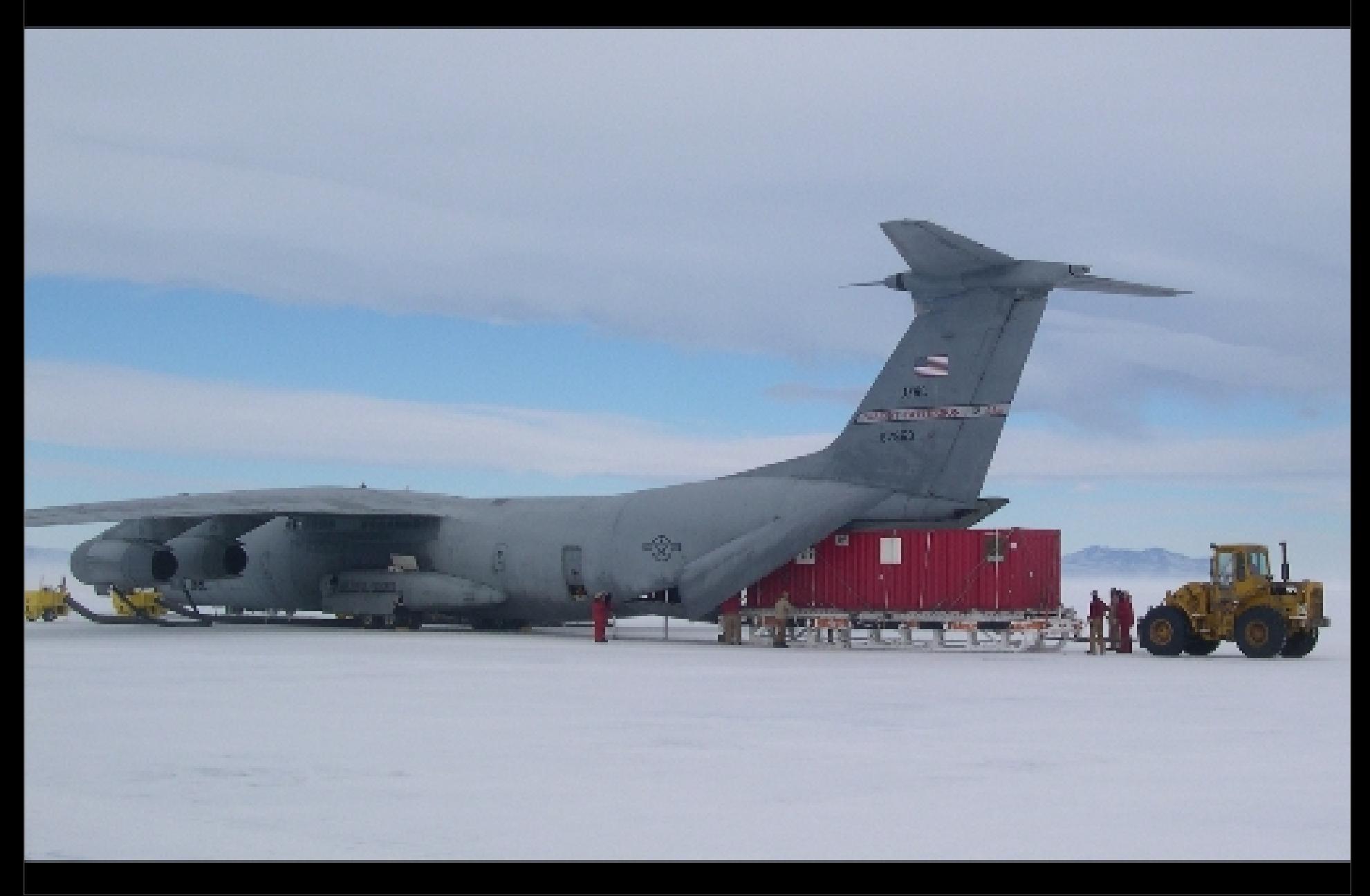

### **IceCube construction**

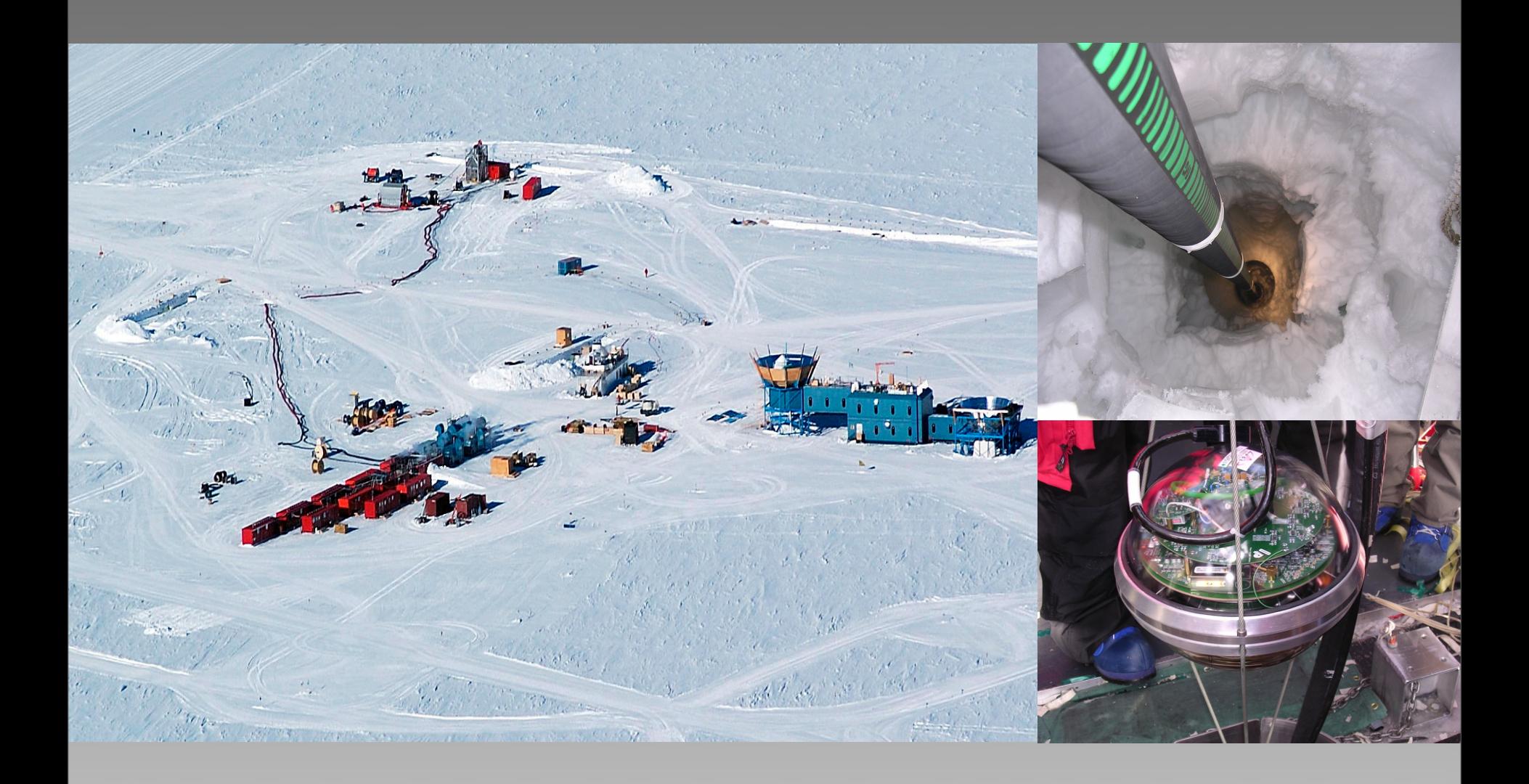